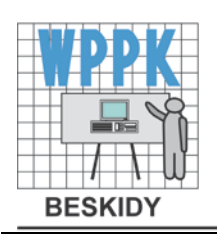

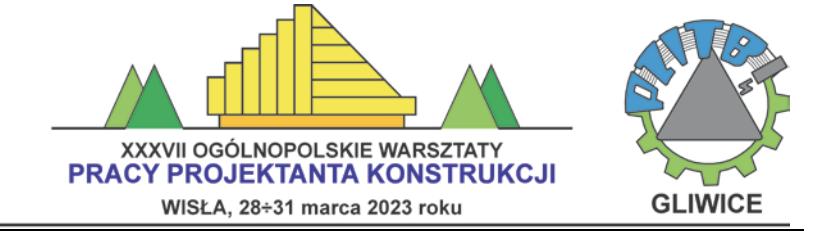

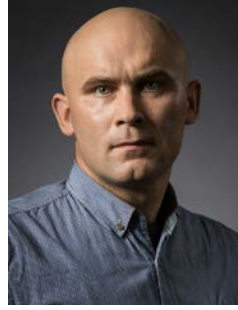

**Andrzej AMBROZIAK**[\\*](#page-30-0)

# **MODELOWANIE NUMERYCZNE ISTNIEJĄCYCH KONSTRUKCJI ŻELBETOWYCH**

## **1. Wstęp**

Powstawanie nowoczesnych technik i metod numerycznych spowodowało szybki rozwój programów komputerowych i systemów wspomagania projektowania, tzw. *computer aided design* lub *computer aided engineering*. Wykorzystując zaawansowane metody komputerowe można modelować szereg zjawisk fizycznych i mechanicznych o różnych stopniach złożoności. Wśród metod komputerowych można wymienić metodę elementów skończonych, metodę elementów brzegowych, uogólnioną metodę różnic skończonych, itp. Szerokiego omówienia tych metod dokonano m.in. w monografi[i \[31\]](#page-36-0). Aktualnie wśród tych metod najpopularniejszą i najczęściej stosowaną w analizie konstrukcji jest metoda elementów skończonych ([\[33\],](#page-36-1) [\[8\]](#page-35-0)). Podkreślając wielkie możliwości i przydatność metody elementów skończonych, należy zwrócić uwagę na konieczność bardzo przemyślanego i rozważnego stosowania tej metody. Jest ona metodą przybliżoną. Musimy pamiętać, że jej wyniki, jak zresztą każdej innej metody numerycznej, odnoszą się nie do rzeczywistych układów konstrukcyjnych, ale do ich modeli. Cechą charakterystyczną tej metody jest podział analizowanego obiektu (konstrukcji) na skończoną liczbę elementów połączonych w węzłach, poprzez zbudowanie tzw. modelu dyskretnego. Taki podział konstrukcji w metodzie elementów skończonych nazywa się dyskretyzacją. Elementy mają niewielkie,

 <sup>\*</sup> dr hab. inż., profesor PG, Politechnika Gdańska, ambrozan@pg.edu.pl

ale skończone wymiary i stąd też wzięła się nazwa metody elementów skończonych. Kluczowym zagadnieniem jest dobór i przyjęcie rozmiaru elementów skończonych, który jest zależny od wymagań jakie stawiają kształty oraz dokładność. Liczba równań w metodzie elementów skończonych jest proporcjonalna do ilości węzłów i stopni swobody, które posiada każdy z nich, dlatego rozmiary i liczba elementów skończonych w dużej mierze zależą od możliwości sprzętowych i obliczeniowych, którymi dysponujemy.

Pomimo licznych zalet metoda elementów skończonych posiada pewne ograniczenia. W przypadku niewłaściwego i niepoprawnego lub wręcz nieprzemyślanego sposobu stosowania oprogramowania wykorzystującego metodę elementów skończonych można stworzyć model numeryczny nie mający nic wspólnego z rzeczywistym modelem konstrukcji lub otrzymać wyniki, które nie będą odzwierciedleniem rzeczywistego stanu naprężeń w elementach konstrukcyjnych. Głównymi źródłami generującymi błędy w metodzie elementów skończonych (MES, ang. *FEM*, *finite elemnt method*) są:

- pominięcie istotnych właściwości materiałowych i lub przyjęcie niewłaściwego modelu materiałowego,
- niewłaściwie przyjęta metoda poszukiwania rozwiązania,
- zbyt duże uproszczenia dotyczące rzeczywistych zjawisk fizycznych,
- niepoprawne odwzorowanie geometrii (zbyt mała dokładność) oraz istotnych jej szczegółów,
- niewłaściwa dyskretyzacji obszaru analizy (np. zbyt mała gęstość podziału konstrukcji na elementy skończone)
- przyjęcie niewłaściwego typ i rodzaj elementów skończonych,
- niepoprawne przyjęcie kroku czasowego w analizach geometrycznie nieliniowych lub analizach dynamicznych (np. zbyt duża wartość kroku czasowego),
- brak weryfikacji doświadczalnej dla przyjętych modeli oraz założonych warunków brzegowych

#### **2. Zastosowanie metody elementów skończonych w analizie konstrukcji**

W pierwszej części tego rozdziału, poprzedzonej wprowadzeniem, dokonano opisu geometrii powłoki i tensora odkształceń błonowych. W drugiej części przedstawiono macierzowy zapis równań powłoki błonowej w metodzie elementów skończonych. Podając implementacyjne formy macierzy elementowych dla trójwymiarowego czterowęzłowego izoparametrycznego elementu membranowego. Na zakończenie rozdziału przedstawiono przykład analityczny, obrazujące praktyczne zastosowanie prezentowanej teorii, w którym przestawiono analizę stanu odkształcenia w czterowęzłowym izoparametrycznym elemencie membranowym.

#### **2.1. Wprowadzenie**

Z punktu widzenia mechaniki ośrodków ciągłych, powłoka jest ciałem trójwymiarowym, w którym da się wyróżnić pewną powierzchnię (równo odległą od obu powierzchni zewnętrznych), nazywaną powierzchnią środkową. Poza tym, powłoka w każdym punkcie musi mieć różną od zera grubość mierzoną w kierunku prostopadłym do powierzchni środkowej, która jest mała w stosunku do pozostałych wymiarów. Powłokę uważamy za cienką, jeśli  $t_t/R_\theta \ll 1$ , gdzie  $t_t$  jest grubością,  $R_\theta$  jest najmniejszym promieniem krzywizny nieodkształconej powłoki. Na ogół przyjmuje się, że jeśli:  $t_i/R_a \leq 1/20$ , to mamy do czynienia z cienką powłoką, gdy  $1/20 < t/_R \leq 1/6$  ze średniej grubości powłoką. Powłoki membranowe są zazwyczaj powłokami cienkimi. Opis matematyczny takiego ciała poprzez skończony zbiór pól o współrzędnych zapisanych na powierzchni odniesienia, traktowanych jako jedyne zmienne niezależne, rozumie się jako teorię powłok. W ogólności celem teorii powłok jest zastąpienie trójwymiarowego modelu ciała typu powłoka, dwuwymiarowym modelem powierzchni wyposażonej w odpowiednią strukturę wewnętrzną i własności mechaniczne ujmujące główne cechy opisywanego ciała ([\[4\],](#page-35-1) [\[5\],](#page-35-2) [\[6\]\)](#page-35-3).

Podstawy teorii powłok cienkich są ściśle związane z teorią powierzchni i sięgają dziewiętnastego wieku. Dane dotyczące rozwoju teorii powłok w ujęciu historycznym można znaleźć w pracy Awrejcewicza & Andrianova [\[7\]](#page-35-4), tu zostaną podane tylko pewne istotne etapy tego rozwoju. Ważny wkład w rozwój matematycznej teorii powierzchni wnieśli przede wszystkim Gauss, Lamé, Codazzi, Weingarten. Ogólną zgięciową teorię powłok sformułowali Aron w 1874 roku i Love w 1888 roku. Na bazie tych prac sformułowane zostały dwie podstawowe teorie powłok Kirchhoffa-Love'a oraz Reissnera-Mindlina. Klasyczny wariant teorii zakłada, że każdy liniowy element materialny powłoki, który w konfiguracji początkowej jest odcinkiem prostym normalnym do powierzchni podstawowej jest nieodkształcalny oraz pozostaje w trakcie deformacji do niej normalny. W uogólnionym wariancie tej teorii dodatkowo zakłada się, że element materialny powłoki może zmieniać swoją długość.

Współczesne opracowania dotyczą głównie opisów geometrycznie nieliniowych. Do ciekawych pozycji literaturowych z tej dziedziny należą opracowania między innymi: Filina [\[15\]](#page-35-5), który omówił szczegółowo podstawy liniowej i nieliniowej teorii powłok, rozpatrzył różne warianty uproszczeń teorii; Galimova [\[17\]](#page-35-6), który przedstawił geometrycznie nieliniową teorię powłok cienkich, której zastosowanie jest bardzo szerokie zarówno w analizie naprężeń, jak i stateczności; Goldenveizera [\[18\]](#page-35-7), który wprowadził ogólne równania liniowej teorii powłok cienkich, omówił metody ich rozwiązywania oraz zagadnienia brzegowe; Kujaka [\[26\]](#page-35-8), który wskazał na nowe podejścia w formułowaniu podstawowych równań nieliniowej teorii płyt i powłok; Olszaka [\[29\]](#page-36-2), który zaprezentował prace dotyczące podstaw teorii powłok i zastosowań oraz wskazał kierunki dalszego rozwoju; Pietraszkiewicz [\[30\]](#page-36-3), który rozwinął geometrycznie nieliniową teorię powłok ze szczególnym uwzględnieniem skończonych obrotów przekrojów; Bessa [\[11\]](#page-35-9), który omówił klasyfikację naprężeń z uwzględnieniem pełzania, linową i nieliniową analizę wytrzymałości zbiorników cienkościennych oraz wybrane metody komputerowe; Farshad [\[14\]](#page-35-10), który przedstawił analizę i zasady projektowania powłok o różnych kształtach. Przeglądu powyższej literatury dokonano w oparciu o pracę [\[20\].](#page-35-11) Szerszego przeglądu piśmiennictwa dotyczącego teorii powłok dokonano między innymi w pracach: [\[6\],](#page-35-3) [\[13\],](#page-35-12) w których łącznie zamieszczono bibliografię liczącą ponad 3100 pozycji.

#### **2.2. Opis deformacji powłoki błonowej**

Rozdział ten dotyczy opisu deformacji powłoki błonowej w teorii dużych przemieszczeń (patrz m.in.[: \[16\],](#page-35-13) [\[23\],](#page-35-14) [\[25\],](#page-35-15) [\[27\]](#page-36-4)). W opisie deformacji powłoki błonowej zastosowano opis Lagrange'a. Wyróżniono dwie konfiguracje: konfiguracje początkową  ${}^{0}B$ *B* ciała niezdeformowanego w chwili  $t = t_0$ , oraz konfiguracje 'B ciała zdeformowanego w chwili *t* (patrz rys. [1](#page-3-0) oraz rys. [2](#page-4-0)). Dodatkowo zakładamy, że indeksy oznaczone literami alfabetu łacińskiego przybierają wartości 1, 2 i 3; a oznaczone literami alfabetu greckiego 1 i 2.

Wolny od zginania stan naprężenia w powłoce jest określany jako błonowy stan naprężenia. Ponieważ występuje on w cienkiej powłoce, więc w rozważaniach możemy ograniczyć się do analizy wielkości na powierzchni środkowej.

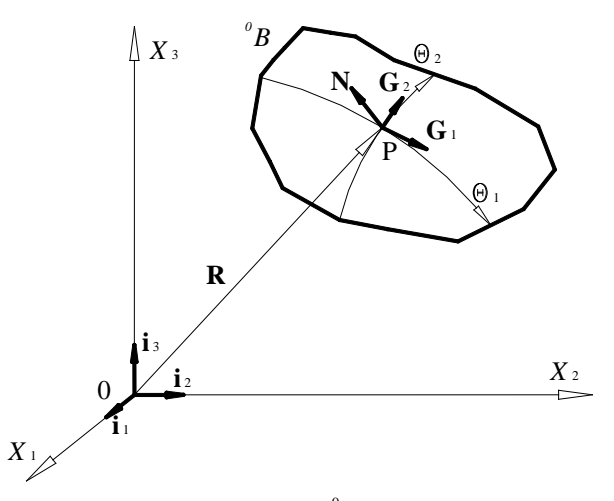

<span id="page-3-0"></span>Rys. 1. Konfiguracja początkowa <sup>0</sup> *B* ciała niezdeformowanego

Powierzchnię środkową można opisać w globalnym kartezjańskim układzie współrzędnych w postaci trzech funkcji skalarnych o dwóch parametrach (patrz rys[. 1\)](#page-3-0)

$$
X_1 = f_1(\theta^1, \theta^2) \quad X_2 = f_2(\theta^1, \theta^2) \quad X_3 = f_3(\theta^1, \theta^2)
$$
 (1)

lub jako funkcje wektorową w postaci

$$
\mathbf{R} = \overrightarrow{0P} = \mathbf{f}\left(\theta^1, \theta^2\right) = \sum_{k=1}^3 f_k\left(\theta^1, \theta^2\right) \mathbf{i}_k = X_k \mathbf{i}_k,
$$
 (2)

gdzie *<sup>k</sup>* **i** są wresorami kartezjańskiego układu współrzędnych.

Wektor **R** jest nazywany wektorem pozycyjnym punktu *P* należącego do powierzchni. Współrzędne  $\theta^{\beta}$  ( $\beta$  = 1, 2) tworzą krzywoliniowy układ współrzędnych leżący na powierzchni środkowej powłoki. Jego wektory bazowe  $G_a$  można obliczyć jako

$$
\mathbf{G}_{\alpha} = \mathbf{R}_{,\alpha} = X_k,_{\alpha} \mathbf{i}_k,
$$
\n(3)

natomiast wektor normalny **N** powierzchni środkowej w punkcie *P* jest definiowany zależnością

$$
\mathbf{N} = \frac{\mathbf{G}_1 \times \mathbf{G}_2}{\left|\mathbf{G}_1 \times \mathbf{G}_2\right|} = N^k \mathbf{i}_k .
$$
 (4)

W ten sposób została określona kowariantna baza współrzędnych powierzchniowych, bazę kontrawariantną można wyznaczyć korzystając ze związku

$$
\mathbf{G}^{\alpha} \cdot \mathbf{G}_{\beta} = \delta^{\alpha}_{\beta} . \tag{5}
$$

W każdym punkcie powierzchni środkowej zdefiniowano wzajemne bazy  $G_\alpha$  i  $G^\beta$ spełniające zależność (5). Możemy tym samym wyznaczyć kowariantne, a następnie kontrawariantne współrzędne tensora metrycznego na powierzchni (nazywanego pierwszą podstawową formą powierzchni)

$$
G_{\alpha\beta} = \mathbf{G}_{\alpha} \cdot \mathbf{G}_{\beta} = X_i,_{\alpha} X_j,_{\beta} \delta_{ij},
$$
 (6)

$$
G^{\alpha\gamma}G_{\beta\gamma}=\delta^{\alpha}_{\beta}.
$$
 (7)

Układem globalnym jest przyjęty kartezjański układ współrzędnych  $X_1, X_2, X_3$ . Lokalnym układem początkowym jest krzywoliniowy układ  $\theta^{\alpha}$ . W konfiguracji aktualnej *t B* lokalnym układem będzie taki układ, w którym wszystkie punkty konfiguracji początkowej mają te same współrzędne, co w konfiguracji aktualnej. Tak przyjęty układ współrzędnych nosi nazwę układu konwekcyjnego (współobrotowego) odpowiadający uśrednionemu obrotowi ciała przy przejściu z jednej konfiguracji do drugiej. Układ ten jest sztywno związany z deformującym się ciałem i jest "zamrażany" w każdej chwili czasowej *t*, [\[28\],](#page-36-5) patrz rys. [2.](#page-4-0)

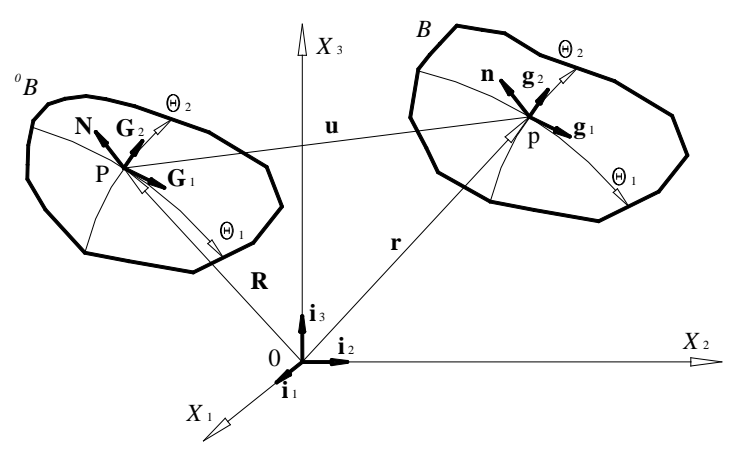

<span id="page-4-0"></span>Rys. 2. Konwekcyjny układ współrzędnych

W konfiguracji aktualnej *<sup>t</sup> B* zachodzą związki podobne jak w konfiguracji początkowej 0 *B* , i tak zapisujemy

$$
\mathbf{r} = X_k \, \mathbf{i}_k = \mathbf{R} + \mathbf{u} \tag{8}
$$

Wszystkie wielkości konfiguracji aktualnej wyznaczamy w odniesieniu do konfiguracji początkowej. Z zależności (8) otrzymujemy wektor przemieszczenia

$$
\mathbf{u} = \mathbf{r} - \mathbf{R} = u^{\alpha} \mathbf{G}_{\alpha} + u_3 \mathbf{N} = u_{\alpha} \mathbf{G}^{\alpha} + u_3 \mathbf{N}. \tag{9}
$$

Analogicznie korzystając z (6) w konfiguracji zdeformowanej wektory bazowe przyjmują postać

$$
\mathbf{g}_{\alpha} = \left( X_{k,\alpha} + \mathbf{u}_{,\alpha}^{k} \right) \mathbf{i}_{k} = \mathbf{G}_{\alpha} + \mathbf{u}_{,\alpha} . \tag{10}
$$

Dokonując stosownych przekształceń możemy zapisać

$$
\mathbf{G}_{\beta} = G_{\beta\alpha} \mathbf{G}^{\alpha}
$$
  
\n
$$
u_{,\beta} = (u_{\alpha} \mathbf{G}^{\alpha} + u_{3} \mathbf{N})_{,\beta} = u_{\alpha}|_{\beta} \mathbf{G}^{\alpha} + u_{\alpha} \mathbf{G}^{\alpha}_{,\beta} + u_{3,\beta} \mathbf{N} + u_{3} \mathbf{N}_{,\beta} = ,
$$
 (11)  
\n
$$
= u_{\alpha}|_{\beta} \mathbf{G}^{\alpha} + u_{3,\beta} \mathbf{N}
$$

gdzie wyrażenie  $u_{\alpha}|_{\beta}$  jest określane jako pochodna kowariantna [\[23\]](#page-35-14)

$$
u_{\alpha}|_{\beta} = u_{\alpha,\beta} - \Gamma^{\gamma}_{\alpha\beta} u_{\gamma}, \qquad (12)
$$

w której  $\Gamma^{\gamma}_{\alpha\beta}$  jest symbolem Christoffela.

Ze względu na przyjęty stan błonowy w powłoce membranowej odpowiednie pochodne w równaniu (10) są pomijane i nieistotne w dalszych rozważaniach (nie następują lokalne zmiany krzywizny). Ostatecznie zależność (10) przedstawiamy w postaci

$$
\mathbf{g}_{\alpha} = \mathbf{G}_{\alpha} + \mathbf{u}_{,\alpha} = G_{\beta\alpha} \mathbf{G}^{\alpha} + u_{\alpha} \Big|_{\beta} \mathbf{G}^{\alpha} + u_{3,\alpha} \mathbf{N}
$$
  
\n
$$
= \Big( G_{\beta\alpha} + u_{\alpha} \Big|_{\beta} \Big) \mathbf{G}^{\alpha} + u_{3,\alpha} \mathbf{N} = \mathbf{G}_{\alpha\beta} + \mathcal{G}_{\alpha\beta} \Big) \mathbf{G}^{\alpha} + u_{3,\alpha} \mathbf{N} = \psi_{\lambda\alpha} \mathbf{G}^{\lambda} + \mathcal{G}_{\alpha} \mathbf{N}
$$
 (13)

gdzie

$$
\psi_{\alpha\beta} = G_{\alpha\beta} + \mathcal{G}_{\alpha\beta} \quad , \quad \mathcal{G}_{\alpha\beta} = u_{\alpha}|_{\beta} = u_{\alpha,\beta} - \Gamma^{\lambda}_{\alpha\beta}u_{\lambda} \quad , \quad \mathcal{G}_{\alpha} = u_{3,\alpha} \, . \tag{14}
$$

Wykonując kolejne operacje możemy zapisać

$$
\mathbf{g}_{\alpha} = \psi_{\beta\alpha} \mathbf{G}^{\beta} + \mathcal{G}_{\alpha} \mathbf{N} = G^{\beta\lambda} \psi_{\beta\alpha} \mathbf{G}_{\lambda} + \mathcal{G}_{\alpha} \mathbf{N} = \psi^{\lambda}_{\alpha} \mathbf{G}_{\lambda} + \mathcal{G}_{\alpha} \mathbf{N}.
$$
 (15)

Obliczymy teraz składowe tensora metrycznego konfiguracji aktualnej w postaci

$$
g_{\alpha\beta} = \mathbf{g}_{\alpha} \cdot \mathbf{g}_{\beta} = \psi^{\lambda}{}_{\alpha} \psi_{\lambda\beta} + \mathcal{G}_{\alpha} \mathcal{G}_{\beta} = G_{\alpha\beta} + \mathcal{G}_{\alpha\beta} + \mathcal{G}_{\beta\alpha} + \mathcal{G}^{\lambda}{}_{\alpha} \mathcal{G}_{\alpha\beta} + \mathcal{G}_{\alpha} \mathcal{G}_{\beta}.
$$
 (16)

Kwadrat odległości dwóch dowolnych punktów w konfiguracji początkowej <sup>0</sup> *B* we współrzędnych krzywoliniowych może być zapisany jako

$$
\left(d\mathbf{R}\right)^2 = G_{\alpha\beta}d\theta^{\alpha}d\theta^{\beta}.
$$
 (17)

Kwadrat długości liniowego elementu w konfiguracji zdeformowanej *<sup>t</sup> B* we współrzędnych krzywoliniowych zapisujemy

$$
\left(d\mathbf{r}\right)^{2} = g_{\alpha\beta}d\theta^{\alpha}d\theta^{\beta}.
$$
 (18)

Różnica kwadratów (18) i (17) wyraża się jako

$$
\left(d\mathbf{r}\right)^{2} - \left(d\mathbf{R}\right)^{2} = 2\varepsilon_{\alpha\beta} \ d\theta^{\alpha} d\theta^{\beta} ,\qquad (19)
$$

gdzie  $\varepsilon_{\alpha\beta}$  są składowymi tensora odkształcenia Lagrange'a

$$
\varepsilon_{\alpha\beta} = \frac{1}{2} \Big( g_{\alpha\beta} - G_{\alpha\beta} \Big). \tag{20}
$$

Podstawiając (16) do (20) otrzymujemy zależność postaci

$$
\varepsilon_{\alpha\beta} = \frac{1}{2} \Big( \psi^{\lambda}{}_{\alpha} \psi_{\lambda\beta} + \mathcal{G}_{\alpha} \mathcal{G}_{\beta} - G_{\alpha\beta} \Big) = \frac{1}{2} \Big( \mathcal{G}_{\alpha\beta} + \mathcal{G}_{\beta\alpha} + \mathcal{G}^{\lambda}{}_{\alpha} \mathcal{G}_{\alpha\beta} + \mathcal{G}_{\alpha} \mathcal{G}_{\beta} \Big) . \tag{21}
$$

Dokonujemy podstawienia zgodnie z (7) i otrzymujemy analityczny zapis tensora odkształcenia dla cienkiej powłoki błonowej w postać

$$
\varepsilon_{\alpha\beta} = \frac{1}{2} \Big[ u_{\alpha} \Big|_{\beta} + u_{\beta} \Big|_{\alpha} + u^{\lambda} \Big|_{\alpha} u_{\lambda} \Big|_{\beta} + u_{3,\alpha} u_{3,\beta} \Big].
$$
 (22)

Ze względu na przyjęty kartezjański układ współrzędnych ogólne zależności (6) i (7) mogą być zapisane jako

$$
G_{\alpha\beta} = \delta_{\alpha\beta} \quad , \quad G^{\alpha\beta} = \delta^{\alpha\beta} \,. \tag{23}
$$

Dodatkowo pochodne kowariantne  $u_{\alpha}|_{\beta}$  oraz  $u^{\lambda}|_{\alpha}$  przechodzą w zwykłe pochodne

$$
u_{\alpha}|_{\beta} = u_{\alpha,\beta} \quad , \quad u^{\lambda}|_{\alpha} = u^{\lambda}{}_{,\alpha} \ .
$$
 (24)

Wykorzystując (23) zależność (22) zapisujemy w formie

$$
\varepsilon_{\alpha\beta} = \frac{1}{2} \Big( u_{\alpha,\beta} + u_{\beta,\alpha} + u_{\beta,\alpha}^{\lambda} u_{\lambda,\beta} + u_{3,\alpha} u_{3,\beta} \Big). \tag{25}
$$

Korzystając z zależności (24) możemy zapisać  $u^{\lambda}_{,a}$  w postaci

$$
u^{\lambda}_{\ \ ,\alpha} = G^{\lambda\rho} u_{\rho,\alpha} = \delta^{\lambda\rho} u_{\rho,\alpha} \,. \tag{26}
$$

Tak więc tensor odkształceń Lagrange'a o składowych  $\varepsilon_{\alpha\beta}$  jest wyrażony poprzez pochodne składowych wektora przemieszczeń w postaci

$$
\varepsilon_{\alpha\beta} = \frac{1}{2} \Big( u_{\alpha,\beta} + u_{\beta,\alpha} + \delta^{\lambda\rho} u_{\rho,\alpha} u_{\lambda,\beta} + u_{3,\alpha} u_{3,\beta} \Big) . \tag{27}
$$

Zgodnie z konwencja sumacyjną możemy zapisać składowe tensora Lagrange'a jako

$$
\varepsilon_{11} = \frac{1}{2} \Big( u_{1,1} + u_{1,1} + u_{1,1} u_{1,1} + u_{2,1} u_{2,1} + u_{3,1} u_{3,1} \Big)
$$
  
\n
$$
\varepsilon_{22} = \frac{1}{2} \Big( u_{2,2} + u_{2,2} + u_{1,2} u_{1,2} + u_{2,2} u_{2,2} + u_{3,2} u_{3,2} \Big) \quad .
$$
  
\n
$$
\varepsilon_{21} = \varepsilon_{12} = \frac{1}{2} \Big( u_{1,2} + u_{2,1} + u_{1,1} u_{1,2} + u_{2,1} u_{2,2} + u_{3,1} u_{3,2} \Big)
$$
 (28)

Dokonując dekompozycji składowych tensora odkształceń na część liniową i część nieliniową, wektor składowych tensora odkształceń zapisujemy w postaci

$$
\boldsymbol{\epsilon} = \begin{Bmatrix} \varepsilon_{11} \\ \varepsilon_{22} \\ 2\varepsilon_{12} \end{Bmatrix} = \boldsymbol{\epsilon} + \boldsymbol{n} = \begin{Bmatrix} u_{1,1} \\ u_{2,2} \\ u_{1,2} + u_{2,1} \end{Bmatrix} + \frac{1}{2} \begin{Bmatrix} (u_{1,1})^2 + (u_{2,1})^2 + (u_{3,1})^2 \\ (u_{1,2})^2 + (u_{2,2})^2 + (u_{3,2})^2 \\ 2(u_{1,1} u_{1,2} + u_{2,1} u_{2,2} + u_{3,1} u_{3,2}) \end{Bmatrix}
$$
(29)

#### **2.3. Czterowęzłowy trójwymiarowy izoparametryczny element membranowy**

W analizie przekryć membranowych używane są zwykle trójkątne trójwęzłowe elementy skończone pracujące w płaskim stanie naprężenia oraz czterowęzłowe izoparametryczne elementy membranowe będące przedmiotem szczegółowej analizy. Pojęcie elementu skończonego związane jest z opisem kształtu geometrycznego oraz pola przemieszczeń, jeżeli geometria i przemieszczenia danego elementu skończonego opisane są tymi samymi funkcjami, za pomocą takiej samej liczby parametrów, wówczas element taki nazywamy izoparametrycznym. Idea elementów izoparamentycznych powstała na tle trudności występujących przy analizowaniu konstrukcji z brzegami zakrzywionymi. Uzyskanie odpowiedniej dokładności aproksymacji przy użyciu prostych elementów (np. trójkątny trzywęzłowy element) wymaga zastosowania większej liczby tych elementów. Główne trudności, jakie występują w analizie dotyczą opisu pola przemieszczeń, odkształceń i ustalenia macierzy sztywności. Warto zauważyć, że istnieje wiele prac dotyczących przedmiotowego elementu skończonego ([\[9\],](#page-35-16) [\[10\],](#page-35-17) [\[12\],](#page-35-18) [\[19\],](#page-35-19) [\[24\]\)](#page-35-20), ale w pracach tych zawarte są jedynie ogólne opisy, bez jawnych postaci macierzy i transformacji, jakie muszą być wykonane. W dalszej części przedstawione zostaną implementacyjne formy macierzy, wraz z praktycznym przykładem analizy stanu odkształcenia dla czterowęzłowego membranowego elementu izoparametrycznego, co pozwala prześledzić wszystkie konieczne operacje.

W pierwszym kroku analizy niezbędna jest dyskretyzacja skończenie elementowa krzywoliniowego obszaru (powierzchni) opisanego współrzędnymi  $X_i(\theta^\alpha)$ . Określamy cztery węzły w przestrzeni *i*, *j*, *k* oraz *m*, rys. [3.](#page-8-0)

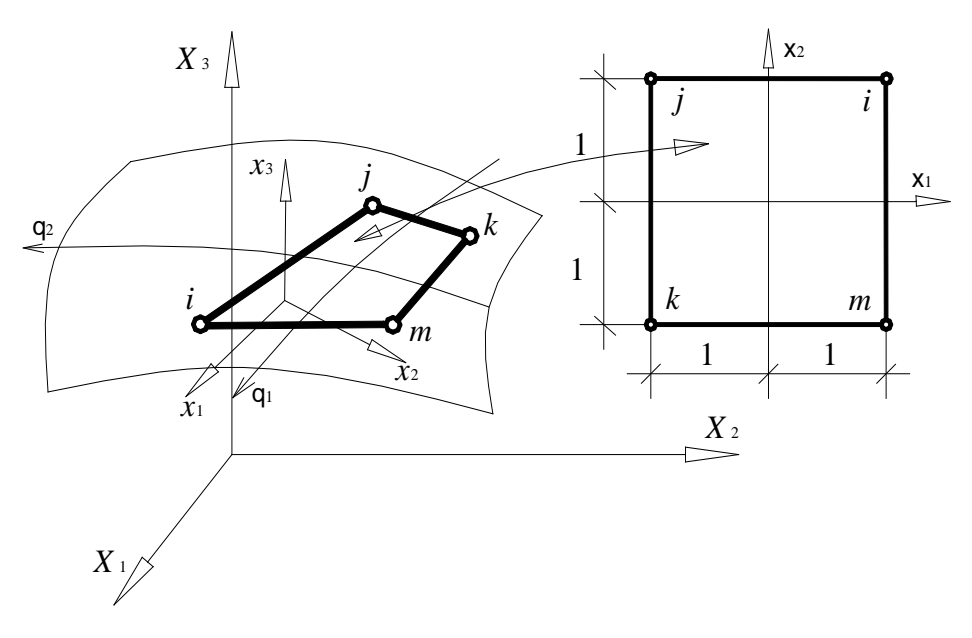

<span id="page-8-0"></span>Rys. 3. Współrzędne krzywoliniowe

W tym wyróżnionym obszarze, elemencie skończonym, wprowadzamy współrzędne naturalne  $\xi_a$ , z elementem rodzimym (wzorcowym), w którym współrzędne  $\xi_1$  i  $\xi_2$  należą do zbioru

$$
\xi = (\xi_1, \xi_2) \in [-1, +1] \times [-1, +1]. \tag{30}
$$

Przyjmujemy w elemencie skończonym lokalny ortogonalny układ współrzędnych  $x_1, x_2, x_3$ wraz z krzywoliniowym układem określającym współrzędne naturalne  $\xi_1, \xi_2$ . Wektory współrzędnych i przemieszczeń węzłów dla dowolnego elementu prostokątnego z czterema węzłami w narożach, w lokalnym układzie współrzędnych zapisujemy w formie

$$
\mathbf{x}_{1} = \begin{cases} {_{i}x_{1}} & {_{j}x_{1}} \in \mathbf{x}_{1}^{T}, \quad \mathbf{q}_{1} = \begin{cases} {_{i}u_{1}} & {_{j}u_{1}} \in \mathbf{x}_{1}^{T}, \quad \mathbf{q}_{1}^{T} \end{cases} \mathbf{x}_{2} = \begin{cases} {_{i}x_{2}} & {_{j}x_{2}} \in \mathbf{x}_{2}^{T}, \quad \mathbf{q}_{2} = \begin{cases} {_{i}u_{1}} & {_{j}u_{1}} \in \mathbf{x}_{1}^{T}, \quad \mathbf{q}_{1}^{T} \end{cases} \mathbf{x}_{3} = \begin{cases} {_{i}x_{3}} & {_{j}x_{3}} \in \mathbf{x}_{3}^{T}, \quad \mathbf{q}_{3} = \begin{cases} {_{i}u_{1}} & {_{j}u_{1}} \in \mathbf{x}_{1}^{T}, \quad \mathbf{q}_{1}^{T} \end{cases} \mathbf{x}_{1}^{T} \end{cases}
$$
\n(31)

Następnie poszukujemy związku pomiędzy elementem macierzystym a dowolną geometrią czterowęzłowego elementu skończonego. Ponieważ krawędzie elementu są liniami prostymi, więc płaszczyzna interpolowana przez te elementy jest prostokreślna, i współrzędne  $x_1, x_2, x_3$  liniowo zależą od  $\xi_1, \xi_2$ . Zakładając biliniową funkcję interpolacyjną, otrzymujemy współrzędne *x* (**ξ**) w postaci

$$
x(\xi) = \alpha_1 + \alpha_2 \xi_1 + \alpha_3 \xi_2 + \alpha_4 \xi_1 \xi_2.
$$
 (32)

Niewiadome współczynniki <sup>α</sup>*<sup>i</sup>* wyznacza się rozwiązując układ równań względem <sup>α</sup>*<sup>i</sup>* . Możemy, zatem wyrazić geometrie elementu skończonego poprzez znane współrzędne węzłów w postaci

$$
x(\xi) = \frac{1}{4} \begin{bmatrix} 1 & \xi_1 & \xi_2 & \xi_1 \xi_2 \end{bmatrix} \begin{bmatrix} 1 & 1 & 1 & 1 \\ 1 & -1 & -1 & 1 \\ 1 & 1 & -1 & -1 \\ 1 & -1 & 1 & -1 \end{bmatrix} \begin{bmatrix} x \\ y \\ x \\ kx \\ m \end{bmatrix} = \begin{bmatrix} N_1 & N_2 & N_3 & N_4 \end{bmatrix} \begin{bmatrix} x \\ y \\ x \\ kx \\ m \end{bmatrix},
$$
 (33)

gdzie funkcje kształtu *Ni* (**ξ**) , możemy przedstawić w formie

$$
N_2(\xi) = \frac{(1-\xi_1)(1+\xi_2)}{4}, \quad N_1(\xi) = \frac{(1+\xi_1)(1+\xi_2)}{4}
$$
  

$$
N_3(\xi) = \frac{(1-\xi_1)(1-\xi_2)}{4}, \quad N_4(\xi) = \frac{(1+\xi_1)(1-\xi_2)}{4}
$$
 (34)

Właściwy dobór funkcji kształtu jest sprawą kluczową w metodzie elementów skończonych. Problematyka doboru funkcji kształtu jest szeroko opisywana w literaturze (patrz m.in. [\[33\],](#page-36-1) [\[32\]\)](#page-36-6). Powtarzając podany sposób postępowania w odniesieniu do współrzędnych *x*<sup>1</sup> (**ξ**) ,  $x_2(\xi)$  i  $x_3(\xi)$  otrzymujemy

$$
\begin{bmatrix} x_1(\xi) \\ x_2(\xi) \\ x_3(\xi) \end{bmatrix} = \begin{bmatrix} N_1 & 0 & 0 & N_2 & 0 & 0 & N_3 & 0 & 0 & N_4 & 0 & 0 \\ 0 & N_1 & 0 & 0 & N_2 & 0 & 0 & N_3 & 0 & 0 & N_4 & 0 \\ 0 & 0 & N_1 & 0 & 0 & N_2 & 0 & 0 & N_3 & 0 & 0 & N_4 & 0 \\ 0 & 0 & N_1 & 0 & 0 & N_2 & 0 & 0 & N_3 & 0 & 0 & N_4 \end{bmatrix} \begin{bmatrix} x_1 \\ x_2 \\ x_3 \\ x_4 \\ x_5 \\ x_6 \\ x_7 \\ x_8 \\ x_9 \\ x_1 \\ x_2 \\ x_3 \\ x_4 \\ x_5 \\ x_6 \\ x_7 \\ x_8 \\ x_9 \\ x_1 \\ x_2 \\ x_3 \\ x_4 \\ x_4 \\ x_5 \\ x_6 \\ x_7 \\ x_8 \\ x_9 \\ x_1 \\ x_2 \\ x_3 \\ x_4 \\ x_5 \\ x_6 \\ x_7 \\ x_8 \\ x_9 \\ x_0 \\ x_1 \\ x_2 \\ x_3 \\ x_4 \\ x_5 \\ x_6 \\ x_7 \\ x_8 \\ x_9
$$

gdzie

$$
\mathbf{I}_3 = \begin{bmatrix} 1 & 0 & 0 \\ 0 & 1 & 0 \\ 0 & 0 & 1 \end{bmatrix} . \tag{36}
$$

Do opisu składowych pola przemieszczeń elementu prostokątnego z czterema węzłami stosujemy tę samą liniową funkcję, która opisywała geometrię elementu

$$
\begin{cases}\n u_1(\xi) \\
 u_2(\xi) \\
 u_3(\xi)\n\end{cases} = [N_1 \mathbf{I}_3 \quad N_2 \mathbf{I}_3 \quad N_3 \mathbf{I}_3 \quad N_4 \mathbf{I}_3] \mathbf{q} = \mathbf{N} \mathbf{q},
$$
\n(37)

gdzie 
$$
\mathbf{q} = \begin{cases} u_1 & u_2 & u_3 \end{cases}
$$
  $u_1 u_2 u_3 u_4 u_5 u_5 u_6 u_1 u_2 u_2 u_3 u_3 u_1 u_1 u_2 u_3 u_3 \end{cases}$ 

Macierz przemieszczenie – odkształcenie **B** otrzymujemy drogą różniczkowania założonego pola przemieszczeń, musimy zatem znaleźć związek pomiędzy pochodnymi. Sformułujmy regułę transformacji pochodnych względem  $\xi_{\beta}$  i współrzędnymi *x*<sub>α</sub>. Zatem różniczkując dowolną zależności względem $\boldsymbol{\xi}_{\boldsymbol{\beta}}$ otrzymujemy

$$
\frac{\partial \left( \right)_i}{\partial \xi_1} = \frac{\partial \left( \right)_i}{\partial x_1} \frac{\partial x_1}{\partial \xi_1} + \frac{\partial \left( \right)_i}{\partial x_2} \frac{\partial x_2}{\partial \xi_1}
$$
\n
$$
\frac{\partial \left( \right)_i}{\partial \xi_2} = \frac{\partial \left( \right)_i}{\partial x_1} \frac{\partial x_1}{\partial \xi_2} + \frac{\partial \left( \right)_i}{\partial x_2} \frac{\partial x_2}{\partial \xi_2},
$$
\n(38)

lub zapisując w formie

$$
\begin{Bmatrix}\n\begin{pmatrix}\n0 \\
x_{1}\n\end{pmatrix} \\
\begin{pmatrix}\n0 \\
x_{2}\n\end{pmatrix} =\n\begin{bmatrix}\nx_{1}\n\end{bmatrix} =\n\begin{bmatrix}\nx_{1}\n\end{bmatrix} \begin{bmatrix}\nx_{2}\n\end{bmatrix} \begin{bmatrix}\n0 \\
x_{3}\n\end{bmatrix} \\
\begin{bmatrix}\nx_{2}\n\end{bmatrix} =\n\begin{bmatrix}\n0 \\
0\n\end{bmatrix} \begin{bmatrix}\n0 \\
x_{3}\n\end{bmatrix}.\n\end{Bmatrix}.
$$
\n(39)

Jakobian przekształcenia **J** przyjmuje postać

$$
\mathbf{J} = \begin{bmatrix} N_{1,\xi_1} & N_{2,\xi_1} & N_{3,\xi_1} & N_{4,\xi_1} \\ N_{1,\xi_2} & N_{2,\xi_2} & N_{3,\xi_2} & N_{4,\xi_2} \end{bmatrix} \begin{bmatrix} i^{X_1} & i^{X_2} \\ j^{X_1} & j^{X_2} \\ k^{X_1} & k^{X_2} \\ m^{X_1} & m^{X_2} \end{bmatrix},
$$
(40)

gdzie odpowiednie pochodne funkcji kształtu wynoszą

$$
\begin{bmatrix} N_{1,\xi_1} & N_{2,\xi_1} & N_{3,\xi_1} & N_{4,\xi_1} \ N_{1,\xi_2} & N_{2,\xi_2} & N_{3,\xi_2} & N_{4,\xi_2} \end{bmatrix} = \frac{1}{4} \begin{bmatrix} \left(1+\xi_2\right) & -\left(1+\xi_2\right) & \left(-1+\xi_2\right) & \left(1-\xi_2\right) \ \left(1-\xi_1\right) & \left(1-\xi_1\right) & -\left(1+\xi_1\right) \end{bmatrix} . \tag{41}
$$

Zatem Jakobian otrzymuje formę

$$
\mathbf{J} = \begin{bmatrix} J_{11} & J_{12} \\ J_{21} & J_{22} \end{bmatrix},
$$
 (42)

gdzie

$$
J_{11} = \frac{1}{4} \cdot \left\{ {}_{i}x_{1} (\xi_{2} + 1) - {}_{j}x_{1} (\xi_{2} + 1) + {}_{k}x_{1} (\xi_{2} - 1) + {}_{m}x_{1} (1 - \xi_{2}) \right\}
$$
  
\n
$$
J_{12} = \frac{1}{4} \cdot \left\{ {}_{i}x_{2} (\xi_{2} + 1) - {}_{j}x_{2} (\xi_{2} + 1) + {}_{k}x_{2} (\xi_{2} - 1) + {}_{m}x_{2} (1 - \xi_{2}) \right\}
$$
  
\n
$$
J_{21} = \frac{1}{4} \cdot \left\{ {}_{i}x_{1} (\xi_{1} + 1) + {}_{j}x_{1} (1 - \xi_{1}) + {}_{k}x_{1} (\xi_{1} - 1) - {}_{m}x_{1} (\xi_{1} + 1) \right\}
$$
  
\n
$$
J_{22} = \frac{1}{4} \cdot \left\{ {}_{i}x_{2} (\xi_{1} + 1) + {}_{j}x_{2} (1 - \xi_{1}) + {}_{k}x_{2} (\xi_{1} - 1) - {}_{m}x_{2} (\xi_{1} + 1) \right\}
$$
  
\n(43)

Różniczkę względem współrzędnych  $\,x_{\rm l},\,x_{\rm 2}\,$ zapisujemy jako

$$
\begin{Bmatrix}\n\begin{pmatrix}\n\end{pmatrix}_{x_1} \\
\begin{pmatrix}\n\end{pmatrix}_{x_2}\n\end{Bmatrix} = \mathbf{J}^{-1}\n\begin{Bmatrix}\n\begin{pmatrix}\n\end{pmatrix}_{x_1} \\
\begin{pmatrix}\n\end{pmatrix}_{x_2}\n\end{Bmatrix} = \mathbf{J}\n\begin{bmatrix}\n\begin{pmatrix}\n\end{pmatrix}_{x_1} \\
\begin{pmatrix}\n\end{pmatrix}_{x_2}\n\end{bmatrix} = \begin{bmatrix}\n\overline{J}_{11} & \overline{J}_{12} \\
\overline{J}_{21} & \overline{J}_{22}\n\end{bmatrix}\n\begin{Bmatrix}\n\begin{pmatrix}\n\end{pmatrix}_{x_1} \\
\begin{pmatrix}\n\end{pmatrix}_{x_2}\n\end{Bmatrix},
$$
\n(44)

gdzie

 $MOST WIEDZY$  Pobrano z mostwiedzy.pl Pobrano z [mostwiedzy.pl](http://mostwiedzy.pl)

$$
\overline{J}_{11} = \frac{J_{22}}{\det(\mathbf{J})}, \qquad \overline{J}_{12} = -\frac{J_{12}}{\det(\mathbf{J})}
$$
\n
$$
\overline{J}_{21} = -\frac{J_{21}}{\det(\mathbf{J})}, \qquad \overline{J}_{22} = \frac{J_{11}}{\det(\mathbf{J})}.
$$
\n(45)

Powyższe wyprowadzenia pozwalają w jawny sposób zapisać część liniową wektora odkształceń w lokalnym układzie współrzędnych

1 2 3 1 2 1,1 3 2,2 1 1,2 2,1 2 3 1 2 3 00 00 00 0 0 0 00 00 00 0 000 0 *i i i j j ijkm j i jk m k ii j j kk mm k k m m m u u u u u ub b b b u u ccc c u u u cb c b c b c b u u u u u* = = ⋅ = <sup>+</sup> **<sup>e</sup> e B q** , (46)

gdzie

$$
{}_{j}b = \overline{J}_{11} \cdot N_{2,\xi_1} + \overline{J}_{12} \cdot N_{2,\xi_2} , \quad {}_{i}b = \overline{J}_{11} \cdot N_{1,\xi_1} + \overline{J}_{12} \cdot N_{1,\xi_2} \n{}_{k}b = \overline{J}_{11} \cdot N_{3,\xi_1} + \overline{J}_{12} \cdot N_{3,\xi_2} , \quad {}_{m}b = \overline{J}_{11} \cdot N_{4,\xi_1} + \overline{J}_{12} \cdot N_{4,\xi_2} , \qquad (47)
$$

$$
{}_{j}c = \overline{J}_{21} \cdot N_{2,\xi_1} + \overline{J}_{22} \cdot N_{2,\xi_2} , \quad {}_{i}c = \overline{J}_{21} \cdot N_{1,\xi_1} + \overline{J}_{22} \cdot N_{1,\xi_2} \n{}_{k}c = \overline{J}_{21} \cdot N_{3,\xi_1} + \overline{J}_{22} \cdot N_{3,\xi_2} , \quad {}_{m}c = \overline{J}_{21} \cdot N_{4,\xi_1} + \overline{J}_{22} \cdot N_{4,\xi_2}
$$
\n(48)

Elementy Jakobianu przekształcenia *J*<sub>αβ</sub> wyznaczamy z zależności (45). Następnie część nieliniową wektora odkształceń wyznaczamy z zależności

$$
\mathbf{n} = \frac{1}{2} \begin{bmatrix} (u_{1,1})^2 + (u_{2,1})^2 + (u_{3,1})^2 \\ (u_{1,2})^2 + (u_{2,2})^2 + (u_{3,2})^2 \\ 2(u_{1,1}u_{1,2} + u_{2,1}u_{2,2} + u_{3,1}u_{3,2}) \end{bmatrix} = \frac{1}{2} \begin{bmatrix} u_{1,1} & 0 & u_{2,1} & 0 & u_{3,1} & 0 \\ 0 & u_{1,2} & 0 & u_{2,2} & 0 & u_{3,2} \\ u_{1,2} & u_{1,1} & u_{2,2} & u_{2,1} & u_{3,2} & u_{3,1} \end{bmatrix} \begin{bmatrix} u_{1,1} \\ u_{1,2} \\ u_{2,1} \\ u_{3,2} \\ u_{3,1} \end{bmatrix}.
$$
 (49)

 $MOST WIEDZY$  Pobrano z mostwiedzy.pl Pobrano z [mostwiedzy.pl](http://mostwiedzy.pl)

Budując pomocnicze macierze **A** i **G** w formie

$$
\mathbf{A} = \begin{bmatrix} B_u & 0 & B_v & 0 & B_w & 0 \\ 0 & C_u & 0 & C_v & 0 & C_w \\ C_u & B_u & C_v & B_v & C_w & B_w \end{bmatrix}, \qquad (50)
$$

$$
\mathbf{G} = \begin{bmatrix} i^b & 0 & 0 & j^b & 0 & 0 & k^b & 0 & 0 & m^b & 0 & 0 \\ i^c & 0 & 0 & j^c & 0 & 0 & k^c & 0 & 0 & m^c & 0 & 0 \\ 0 & i^b & 0 & 0 & j^b & 0 & 0 & k^b & 0 & 0 & m^b & 0 \\ 0 & i^c & 0 & 0 & j^c & 0 & 0 & k^c & 0 & 0 & m^c & 0 \\ 0 & 0 & i^b & 0 & 0 & j^b & 0 & 0 & k^b & 0 & 0 & m^b \\ 0 & 0 & i^c & 0 & 0 & j^c & 0 & 0 & k^c & 0 & 0 & m^c \end{bmatrix}, \qquad (51)
$$

gdzie

$$
B_{u} = \begin{bmatrix} b_{i}u_{1} + b_{j}u_{1} + b_{k}u_{1} \end{bmatrix}, C_{u} = \begin{bmatrix} c_{i}u_{1} + c_{j}u_{1} + c_{k}u_{1} \end{bmatrix}
$$
  
\n
$$
B_{v} = \begin{bmatrix} b_{i}u_{2} + b_{j}u_{2} + b_{k}u_{2} \end{bmatrix}, C_{v} = \begin{bmatrix} c_{i}u_{2} + c_{j}u_{2} + c_{k}u_{2} \end{bmatrix}, C_{w} = \begin{bmatrix} c_{i}u_{2} + c_{k}u_{2} + c_{k}u_{2} \end{bmatrix}, C_{w} = \begin{bmatrix} c_{i}u_{2} + c_{k}u_{2} + c_{k}u_{2} \end{bmatrix}
$$
 (52)

możemy zapisać część nieliniową wektora odkształceń w formie

$$
\mathbf{n} = \underbrace{\frac{1}{2} \mathbf{A} \mathbf{G} \mathbf{q}}_{\mathbf{B}_N} = \mathbf{B}_N \mathbf{q} .
$$
 (53)

## **2.3. Przykład analizy stanu odkształcenia w czterowęzłowym izoparametrycznym elemencie membranowy 3D**

Przyjęto następujące współrzędne węzłów czterowęzłowego element skończonego w globalnym układzie współrzędnych

$$
\begin{Bmatrix} 1 & X_1 \\ 1 & X_2 \\ 1 & X_3 \end{Bmatrix} = \begin{Bmatrix} 0 \\ 0 \\ 0 \\ 0 \end{Bmatrix}, \quad \begin{Bmatrix} 2 & X_1 \\ 2 & X_2 \\ 2 & X_3 \end{Bmatrix} = \begin{Bmatrix} 6 \\ -8 \\ 5 \end{Bmatrix}, \quad \begin{Bmatrix} 3 & X_1 \\ 3 & X_2 \\ 3 & X_3 \end{Bmatrix} = \begin{Bmatrix} 6 \\ 2 \\ 2 \\ 3 \end{Bmatrix}, \quad \begin{Bmatrix} 4 & X_1 \\ 4 & X_2 \\ 4 & X_3 \end{Bmatrix} = \begin{Bmatrix} 0 \\ 5 \\ 2 \end{Bmatrix}.
$$
 (54)

Założono stan przemieszczenia węzłów elementu w globalnym układzie współrzędnych

$$
\begin{Bmatrix} U_1 \\ U_2 \\ U_3 \end{Bmatrix} = \begin{Bmatrix} 0 \\ 0 \\ 0 \end{Bmatrix}, \begin{Bmatrix} 2U_1 \\ 2U_2 \\ 2U_3 \end{Bmatrix} = \begin{Bmatrix} 0 \\ 0 \\ 0 \end{Bmatrix}, \begin{Bmatrix} 3U_1 \\ 3U_2 \\ 3U_3 \end{Bmatrix} = \begin{Bmatrix} 0 \\ 0 \\ 1 \end{Bmatrix}, \begin{Bmatrix} 4U_1 \\ 4U_2 \\ 4U_3 \end{Bmatrix} = \begin{Bmatrix} 0 \\ 0 \\ 0 \end{Bmatrix}.
$$
 (55)

Przyjęto konwencję numeracji węzłów i punktów całkowania przedstawioną na rys. [4.](#page-14-0)

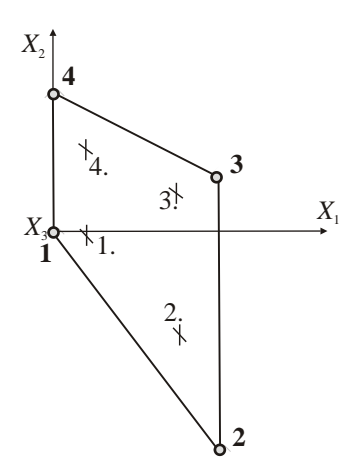

<span id="page-14-0"></span>Rys. 4. Konwencja numeracji węzłów i punktów całkowania

Ograniczono się do kwadratury Gaussa, która jest bardzo użyteczna w metodzie elementów skończonych [\[13\]](#page-35-12). Pozwala uwzględnić zmienność cech fizycznych i geometrycznych w obszarze elementu skończonego. Daną funkcje zmienności cech określamy przez interpolacje wartości węzłowych. Natomiast końcową funkcje aproksymujemy za pomocą wartości funkcji interpolacyjnych w punktach całkowania Gaussa. Całkowanie przy wyznaczeniu macierzy sztywności przebiega względem współrzędnych  $\xi_1, \xi_2$  w obszarze elementu rodzimego. W ogólnym przypadku, całkę dowolnej funkcji  $\Im$  obliczamy w postaci sumy  $\int_{0}^{1} \Im(\xi,\eta) d\xi d\eta = \sum_{n=1}^{n_i} \sum_{i=1}^{n_j} \varpi_i \varpi_j \Im(h_i, h_j)$  $i=1$   $j=1$  $(\eta, \eta) d\xi d\eta = \sum \sum \varpi_i \varpi_i \Im(h_i,$  $n_i$  *n*  $\sum_{i=1}^{\infty}\sum_{j=1}^{\infty} \frac{\omega_i \omega_j}{\omega_j} (n_i, n_j)$  $(\xi, \eta) d\xi d\eta = \sum \sum \varpi_i \varpi_i \Im(h_i, h_i)$  $\iint\limits_{-1}^{\infty}\mathfrak{I}\big(\xi,\eta\big)d\xi d\eta =\sum\limits_{i=1}^{\infty}\sum\limits_{j=1}^{\infty}\varpi_{i}\varpi_{j}\mathfrak{I}$ gdzie:  $\varpi$ <sub>i</sub> jest wagą, *h*<sub>i</sub> odciętą, *n*<sub>i</sub> stopniem całkowania w kierunku  $\xi$ <sub>1</sub>;  $\varpi$ <sub>j</sub> jest wagą, *h*<sub>i</sub> odciętą, *n<sub>i</sub>* stopniem całkowania w kierunku  $\xi$ , Przyjęte funkcje interpolacyjne są tego samego rzędu względem argumentów  $\xi_1, \xi_2$ , zatem stopnie całkowania w tych kierunkach są równe  $n_1 = n_2$ . Dla rozpatrywanego przypadku funkcji biliniowych przyjmujemy kwadraturę rzędu 2×2 z wagami  $\omega_1 = \omega_2 = 1$ .

Obliczenia wykonujemy dla 4 punktów całkowania. I tak dla  $\xi_1 = +0.57735$ ,  $\xi_2 = +0.57735$  – punkt całkowania nr 1, otrzymujemy następujące wartości funkcji kształtu i ich pochodnych

$$
\mathbf{N} = \begin{bmatrix} N_1 & N_2 & N_3 & N_4 \end{bmatrix} = \begin{bmatrix} 0,62201 & 0,16667 & 0,04466 & 0,16667 \end{bmatrix}, (56)
$$

$$
\begin{bmatrix} N_{1,\xi_1} & N_{2,\xi_1} & N_{3,\xi_1} & N_{4,\xi_1} \\ N_{1,\xi_2} & N_{2,\xi_2} & N_{3,\xi_2} & N_{4,\xi_2} \end{bmatrix} = \begin{bmatrix} 0,39434 & -0,39434 & -0,10566 & 0,10566 \\ 0,39434 & 0,10566 & -0,10566 & -0,39434 \end{bmatrix}.
$$
 (57)

Wyznaczamy wektor wodzący w punkcie całkowania elementu **R**(**ξ**)

$$
\mathbf{R}(\xi) = (\mathbf{N} \cdot \mathbf{X}_1) \mathbf{i}_1 + (\mathbf{N} \cdot \mathbf{X}_2) \mathbf{i}_2 + (\mathbf{N} \cdot \mathbf{X}_3) \mathbf{i}_3 =
$$
  
= 1,26795  $\mathbf{i}_1$  – 0,41068  $\mathbf{i}_2$  + 1,3006  $\mathbf{i}_3$  (58)

Następnie określamy pochodne wektora wodzącego **R(ξ)** po współrzędnych  $\zeta$ <sub>1</sub>

$$
\mathbf{R}_{,\xi_1} = (\mathbf{N}_{,\xi_1} \cdot \mathbf{X}_1) \mathbf{i}_1 + (\mathbf{N}_{,\xi_1} \cdot \mathbf{X}_2) \mathbf{i}_2 + (\mathbf{N}_{,\xi_1} \cdot \mathbf{X}_3) \mathbf{i}_3 =\n\n= -3 \mathbf{i}_1 + 3,47169 \mathbf{i}_2 - 2,07735 \mathbf{i}_3
$$
\n(59)

oraz po współrzędnych  $\xi_2$ 

$$
\mathbf{R}_{,\xi_2} = (\mathbf{N}_{,\xi_2} \cdot \mathbf{x}_1) \mathbf{i}_1 + (\mathbf{N}_{,\xi_2} \cdot \mathbf{x}_2) \mathbf{i}_2 + (\mathbf{N}_{,\xi_2} \cdot \mathbf{x}_3) \mathbf{i}_3 = \n= 0 \mathbf{i}_1 - 3,028313 \mathbf{i}_2 - 0,57735 \mathbf{i}_3
$$
\n(60)

Budujemy pomocnicze wektory niezbędne do wyznaczenia lokalnego kartezjańskiego układu współrzędnych

$$
\mathbf{t}_1 = \frac{\mathbf{R}_{\zeta_1}}{|\mathbf{R}_{\zeta_1}|}, \mathbf{t}_2 = \frac{\mathbf{R}_{\zeta_2}}{|\mathbf{R}_{\zeta_2}|}, \quad \mathbf{s}_1 = \mathbf{t}_1 + \mathbf{t}_2, \quad \mathbf{s}_2 = \mathbf{t}_1 - \mathbf{t}_2, \quad \mathbf{d}_1 = \frac{\mathbf{s}_1}{\sqrt{2}|\mathbf{s}_1|}, \quad \mathbf{d}_2 = \frac{\mathbf{s}_2}{\sqrt{2}|\mathbf{s}_2|}. \tag{61}
$$

Ostatecznie lokalna baza w ortogonalnym układzie współrzędnych w punkcie całkowania przyjmuje postać

$$
\mathbf{j}_1 = \mathbf{d}_1 + \mathbf{d}_2 = -0,70625 \mathbf{i}_1 + 0,42917 \mathbf{i}_2 - 0,56304 \mathbf{i}_3
$$
  
\n
$$
\mathbf{j}_2 = \mathbf{d}_1 - \mathbf{d}_2 = -0,23534 \mathbf{i}_1 - 0,892397 \mathbf{i}_2 - 0,38502 \mathbf{i}_3.
$$
  
\n
$$
\mathbf{j}_3 = \mathbf{j}_1 \times \mathbf{j}_2 = -0,677 \mathbf{i}_1 - 0,139416 \mathbf{i}_2 + 0,73126 \mathbf{i}_3
$$
 (62)

Łatwo można sprawdzić, że <sup>1</sup>  $|\mathbf{j}_1| = 1$ ,  $|\mathbf{j}_2| = 1$ ,  $|\mathbf{j}_3| = 1$  oraz np.  $\mathbf{j}_3 \times \mathbf{j}_1 = \mathbf{j}_2 = -0, 23534 \mathbf{i}_1 - 0, 892397 \mathbf{i}_2 - 0, 38502 \mathbf{i}_3$ .

Następnym krokiem jest wykonanie transformacji współrzędnych i przemieszczeń z globalnego układu współrzędnych do lokalnego wyznaczonego w punkcie całkowania przy pomocy macierz transformacji

$$
\mathbf{L} = \begin{bmatrix} {\{\mathbf{j}_1\}}^T \\ {\{\mathbf{j}_2\}}^T \\ {\{\mathbf{j}_3\}}^T \end{bmatrix} = \begin{bmatrix} -0,70625 & 0,4291746 & -0,56304 \\ -0,23534 & -0,892397 & -0,38502 \\ -0,6677 & -0,139416 & 0,73126 \end{bmatrix}.
$$
 (63)

Otrzymujemy, zatem następujące wartości współrzędnych

 $\overline{a}$ 

$$
\begin{Bmatrix} x_1 \\ x_2 \\ x_3 \end{Bmatrix} = \begin{Bmatrix} 1,8041 \\ 0,4327 \\ -0,1617 \end{Bmatrix}, \begin{Bmatrix} 2x_1 \\ 2x_2 \\ 2x_3 \end{Bmatrix} = \begin{Bmatrix} -8,6821 \\ 4,2346 \\ 0,60369 \end{Bmatrix},
$$
  

$$
\begin{Bmatrix} 3x_1 \\ 3x_2 \\ 3x_3 \end{Bmatrix} = \begin{Bmatrix} -3,2642 \\ -3,9192 \\ -2,2530 \end{Bmatrix}, \begin{Bmatrix} 4x_1 \\ 4x_2 \\ 4x_3 \end{Bmatrix} = \begin{Bmatrix} 2,8238 \\ -4,7993 \\ 0,60369 \end{Bmatrix},
$$
  
(64)

i składowych przemieszczeń w lokalnym układzie współrzędnych

$$
\mathbf{u}_{1} = \begin{cases} 1^{u_{1}} \\ 1^{u_{2}} \\ 1^{u_{3}} \end{cases} = \begin{cases} 0 \\ 0 \\ 0 \end{cases}, \quad \mathbf{u}_{2} = \begin{cases} 2^{u_{1}} \\ 2^{u_{2}} \\ 2^{u_{3}} \end{cases} = \begin{cases} 0 \\ 0 \\ 0 \end{cases},
$$
\n
$$
\mathbf{u}_{3} = \begin{cases} 3^{u_{1}} \\ 3^{u_{2}} \\ 3^{u_{3}} \end{cases} = \begin{cases} -0,56304 \\ -0,385021 \\ 0,731261 \end{cases}, \quad \mathbf{u}_{4} = \begin{cases} 4^{u_{1}} \\ 4^{u_{2}} \\ 4^{u_{3}} \end{cases} = \begin{cases} 0 \\ 0 \\ 0 \end{cases}.
$$
\n(65)

Wyznaczamy następnie macierze **B<sub>e</sub>**, **A** oraz **G** zdefiniowane zależnościami (46), (51)  $i(51)$ 

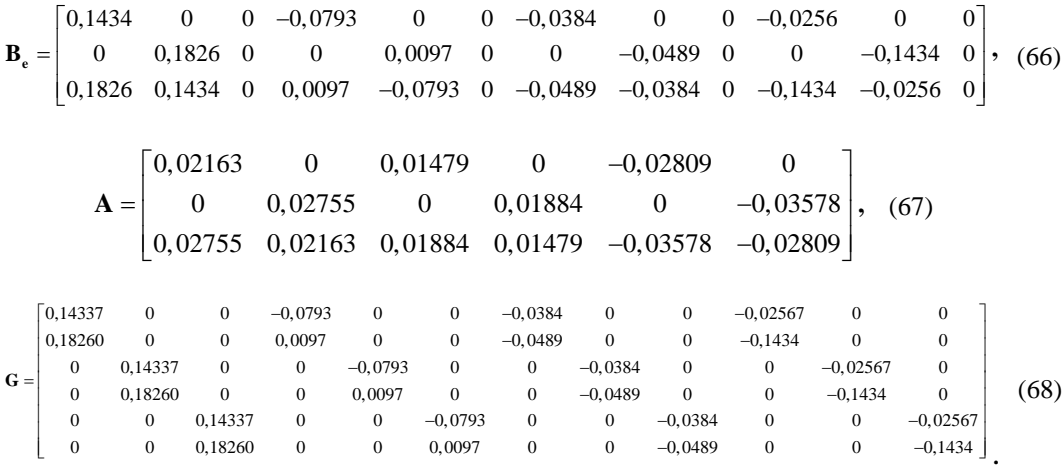

Za pomocą tych macierzy wyznaczamy stan odkształcenia w elemencie

$$
\boldsymbol{\epsilon} = \mathbf{e} + \mathbf{n} = \mathbf{B}_{\mathbf{e}} \, \mathbf{q} + \frac{1}{2} \mathbf{A} \, \mathbf{G} \, \mathbf{q} = \begin{cases} 0,021630 \\ 0,018838 \\ 0,042340 \end{cases} + \begin{cases} 0,000738 \\ 0,001197 \\ 0,001880 \end{cases} = \begin{cases} 0,022368 \\ 0,020035 \\ 0,044220 \end{cases}.
$$
 (69)

Powtarzając tę samą procedurą obliczeniową dla pozostałych punktów całkowania otrzymujemy Dla  $\xi_1 = -0.57735$ ,  $\xi_2 = +0.57735$  – punkt całkowania nr 2

$$
\mathbf{\varepsilon} = \mathbf{e} + \mathbf{n} = \begin{cases} 0,038749 \\ 0,009405 \\ 0,068848 \end{cases} + \begin{cases} 0,003231 \\ 0,008559 \\ 0,010517 \end{cases} = \begin{cases} 0,0419799 \\ 0,0179642 \\ 0,0793649 \end{cases},
$$
(70)

dla  $\xi_1 = -0.57735$ ,  $\xi_2 = -0.57735$  – punkt całkowania nr 3

$$
\boldsymbol{\epsilon} = \mathbf{e} + \mathbf{n} = \begin{cases} 0,037077 \\ -0,00826 \\ 0,024506 \end{cases} + \begin{cases} 0,01191 \\ 0,009789 \\ 0,021596 \end{cases} = \begin{cases} 0,0489875 \\ 0,0015318 \\ 0,0461014 \end{cases},
$$
(71)

dla  $\xi_1 = +0.57735$ ,  $\xi_2 = -0.57735$  – punkt całkowania nr 4

$$
\boldsymbol{\epsilon} = \mathbf{e} + \mathbf{n} = \begin{cases} 0,041528 \\ 0,019049 \\ 0,057720 \end{cases} + \begin{cases} 0,008039 \\ 0,002337 \\ 0,008669 \end{cases} = \begin{cases} 0,0495664 \\ 0,0213861 \\ 0,0663889 \end{cases}.
$$
 (72)

Celem weryfikacji otrzymanych analitycznie wyników analizy stanu odkształcenia w elemencie membranowym wykonano geometrycznie nieliniową analizę porównawczą w komercyjnym programie dysponującym w swojej bibliotece elementów skończonych czterowęzłowym izoparametrycznym trójwymiarowym elementem membranowym. Przedstawione wyniki z programu obliczeniowego odnoszą się do punktów całkowania, pomimo iż ich wartości pokazane są w węzłach.

Porównując otrzymane wyniki z analizy numerycznej z wykorzystaniem komercyjnego oprogramowania (patrz rys. [5,](#page-18-0) rys. [6](#page-18-1) i rys. [7](#page-19-0)) i przedstawione powyżej rezultaty obliczeń możemy stwierdzić, że przedstawiony sposób analizy cztero-węzłowego membranowego elementu skończonego jest poprawny.

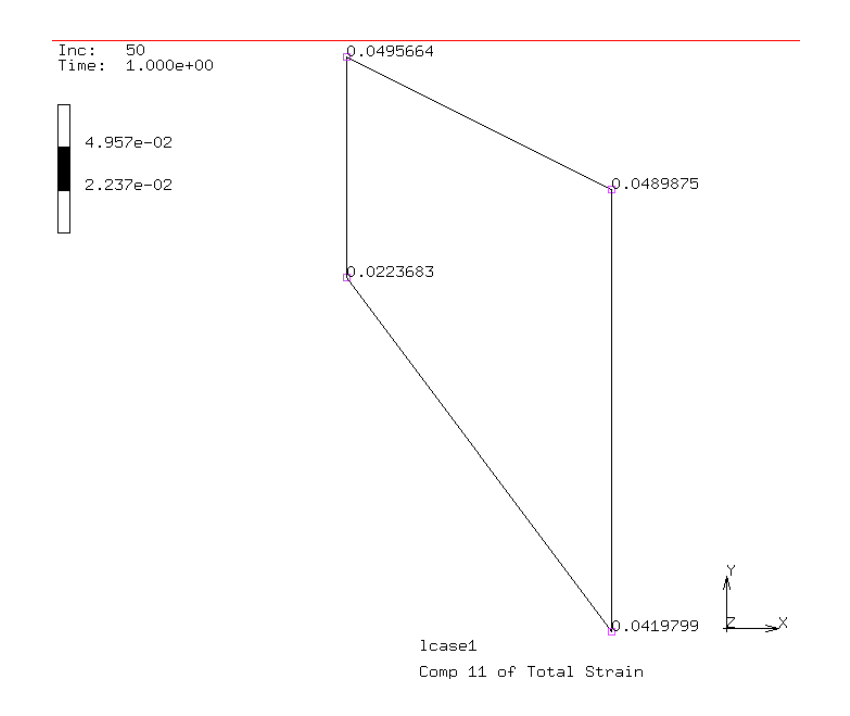

<span id="page-18-0"></span>Rys. 5. Wartości odkształceń  $\epsilon_{11}$  w punktach całkowania

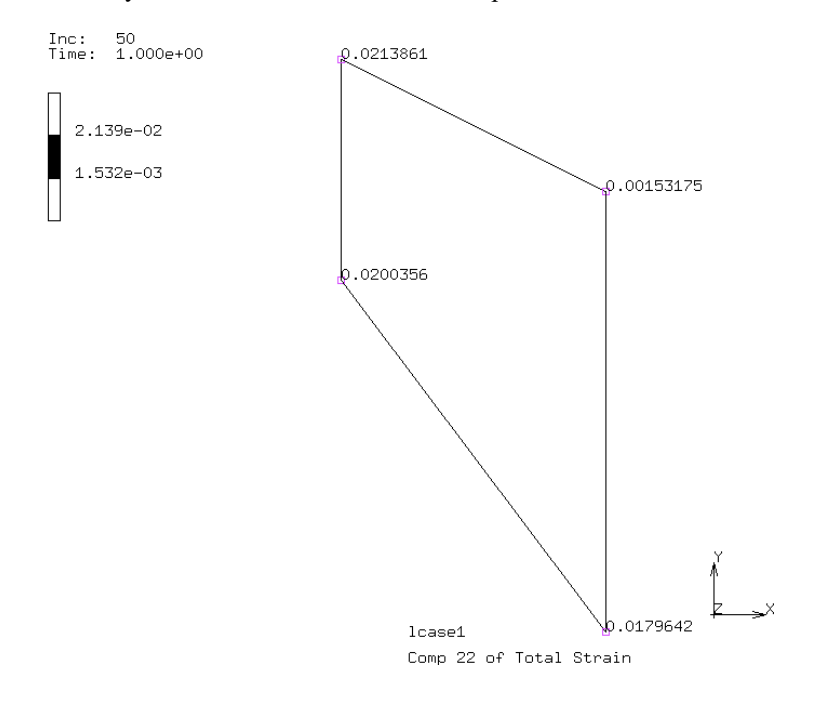

<span id="page-18-1"></span>Rys. 6. Wartości odkształceń  $\epsilon_{22}$  w punktach całkowania

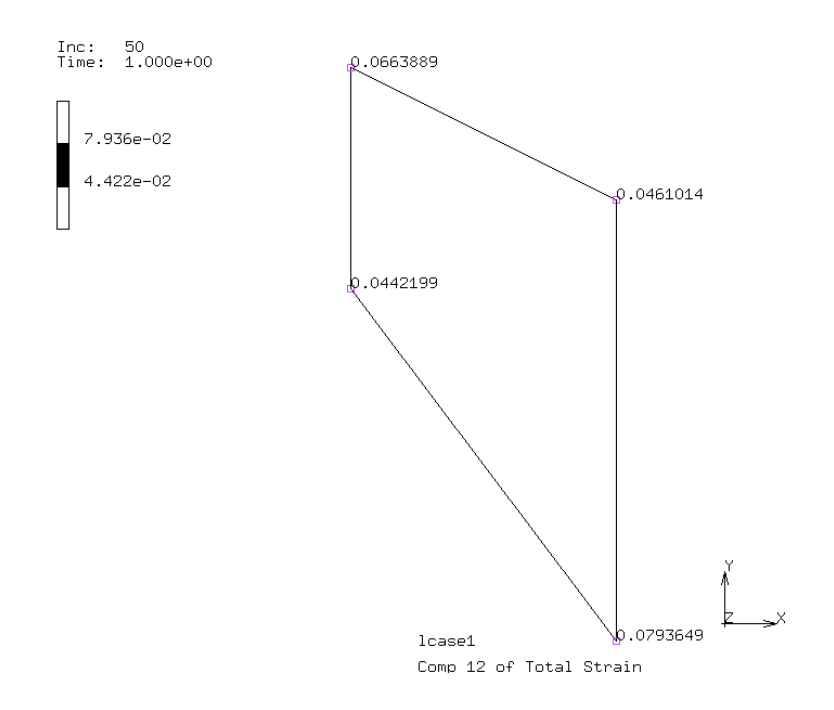

<span id="page-19-0"></span>Rys. 7. Wartości odkształceń  $\gamma_{12} = 2 \varepsilon_{12}$  w punktach całkowania

#### **3. Przykłady analizy układów powierzchniowych**

#### **3.1. Analiza stanu naprężeń w betonowej rurze grubościennej**

Przykład dotyczy analizy stanu naprężeń w betonowej rurze grubościennej obciążonej równomiernym obciążeniem *p* = 200 kPa. Rura o wymiarach *a* = 2 m, *b* = 3 m, wykonana z betonu C25/30, rys. [8.](#page-20-0)

W tym celu niezbędne będzie wyznaczenie wartości maksymalnych naprężeń obwodowych  $\sigma_{\varphi\varphi}$  i radialnych  $\sigma_{rr}$  w ściance grubościennej rury betonowej.

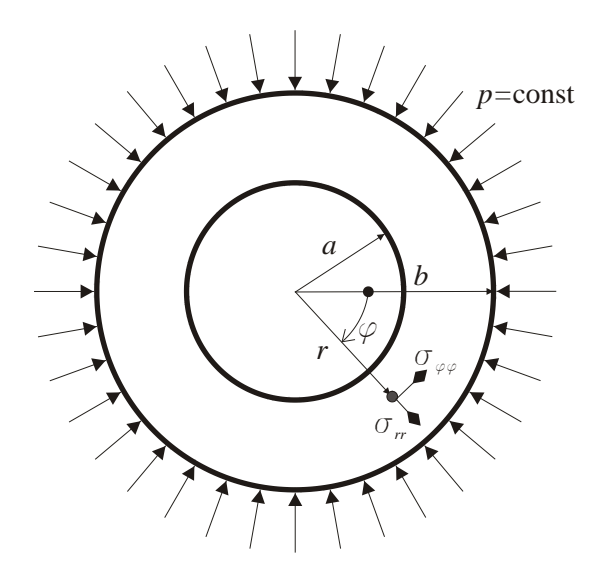

<span id="page-20-0"></span>Rys. 8. Geometra rury grubościennej

W analizowanym przypadku możemy wykonać obliczenia analityczne. W tym celu niezbędne będzie wyznaczenie wartości maksymalnych naprężeń

$$
\sigma_{rr}(r=b) = -p
$$
  
\n
$$
\sigma_{rr}(r=a) = 0
$$
\n(73)

Naprężenia w ściance obliczamy z następujących relacji [\[1\]](#page-34-0)

$$
\begin{cases}\n\sigma_{rr} = \frac{A}{r^2} + 2 \cdot C \\
\sigma_{\varphi\varphi} = -\frac{A}{r^2} + 2 \cdot C\n\end{cases} \Rightarrow \begin{cases}\n\frac{A}{r^2} + 2 \cdot C = -p \\
-\frac{A}{r^2} + 2 \cdot C = 0\n\end{cases} \Rightarrow \begin{cases}\nA = \frac{p \cdot a^2 \cdot b^2}{b^2 - a^2} \\
C = -\frac{1}{2} \frac{p \cdot b^2}{b^2 - a^2}\n\end{cases}, (74)
$$

otrzymujemy zatem

$$
\sigma_{rr} = \frac{p \cdot b^2}{b^2 - a^2} \cdot \left(\frac{a^2}{r^2} - 1\right) , \quad \sigma_{\varphi\varphi} = -\frac{p \cdot b^2}{b^2 - a^2} \cdot \left(\frac{a^2}{r^2} + 1\right). \tag{75}
$$

Dla przyjętej geometrii otrzymujemy następujące wyniki

$$
\sigma_{rr}(r = a) = 0 \qquad \sigma_{rr}(r = b) = p = -0,2 \text{ MPa}
$$

$$
\sigma_{\varphi\varphi}(r = a) = \frac{2 \cdot p \cdot b^2}{a^2 - b^2} = -0,72 \text{ MPa} \qquad \sigma_{\varphi\varphi}(r = b) = \frac{a^2 + b^2}{a^2 - b^2} \cdot p = -0,52 \text{ MPa} \qquad (76)
$$

 $\bigcirc$  MOST WIEDZY Pobrano z mostwiedzy.pl Pobrano z [mostwiedzy.pl](http://mostwiedzy.pl)

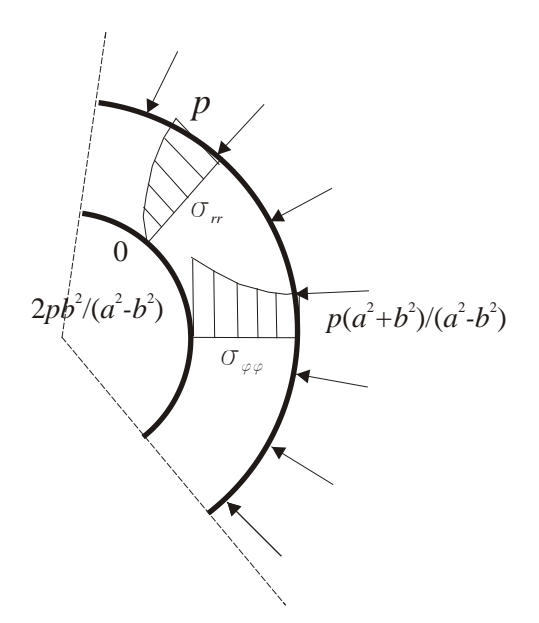

Wykresy i przebieg naprężeń w analizowanej rurze grubościennej przedstawiono na rys. [9.](#page-21-0)

<span id="page-21-0"></span>Rys. 9. Wykresy naprężeń

Metoda elementów skończonych jest metodą przybliżoną, w której w przypadku przyjęcia nieodpowiedniego podziału konstrukcji na elementy skończone (wielkości elementu skończonego) otrzymujemy błędne wyniki. Aby wykluczyć wpływ przyjętej wielkości elementu skończonego na otrzymane wyniki obliczeń przeprowadzimy szereg obliczeń, w których będziemy dokonywali zagęszczenia podziału siatki MES. W przypadku analizowanej konstrukcji określenie odpowiedniej gęstości siatki MES jest związane bezpośrednio z aproksymacją geometryczną okręgów zewnętrznego i wewnętrznego, które przybliżane są odcinkami prostymi. Należy unikać przypadku w którym dzielimy ten odcinek na mniejsze elementy bez zmiany podziału geometrii łuku. W tablicy [1](#page-22-0) dokonano porównania otrzymanych wyników dla poszczególnych podziałów z rozwiązaniem analitycznym. Prezentowane wyniki naprężeń z analizy numerycznej zamieszczone w tablicy otrzymano z przecięcia panelu. Mapy naprężeń dla podział łuku 40x26 części i rozmiar elementu 0,47 oraz podział łuku 240x160 części i rozmiar elementu 0,08 przedstawiono na rys. [10](#page-22-1) i [11.](#page-22-2) Warto zwrócić uwagę że przy małych podziałach np. 40/26 (patrz rys. [10\)](#page-22-1), z uwagi na dość duży podział oraz automatyczny sposób generacji siatki, widoczny jest brak regularności w izoliniach naprężeń.

W przypadku przyjęcia rozmiaru elementów skończonych, które nie są powiązane z rozmiarem odcinków aproksymujących okręgi otrzymujemy nieprawidłowe wyniki naprężeń, patrz rys. [12.](#page-23-0) W przypadku analizy układów krzywoliniowych rozmiar elementów skończonych winien być powiązany z dobraną wielkością aproksymacji krzywoliniowych części konstrukcji.

| Podział okręgów<br>//wielkość<br>elementu<br>skończonego | $\sigma_{rr}$<br>MPa |         | $\sigma_{\varphi\varphi}$<br>MPa |         |
|----------------------------------------------------------|----------------------|---------|----------------------------------|---------|
|                                                          |                      |         |                                  |         |
| Wynik ścisły                                             | $-0,20$              | 0,00    | $-0,52$                          | $-0.72$ |
| 40x26//0,47                                              | $-0,20$              | $-0,08$ | $-0,51$                          | $-0,73$ |
| 60x40//0,31                                              | $-0,18$              | $-0,05$ | $-0,51$                          | $-0,74$ |
| 120x80//0,15                                             | $-0,19$              | $-0,02$ | $-0,52$                          | $-0,73$ |
| 240x160//0,08                                            | $-0,20$              | $-0.01$ | $-0,52$                          | $-0,72$ |

<span id="page-22-0"></span>Tablica 1. Wyniki analizy MES

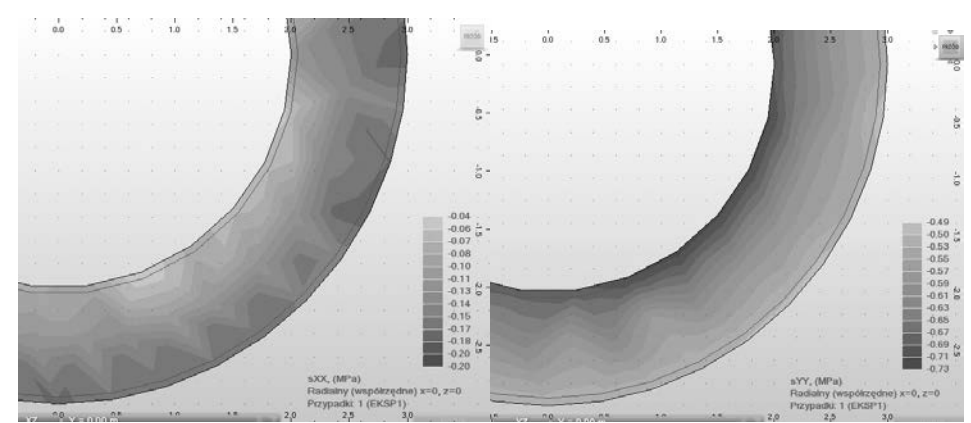

<span id="page-22-1"></span>Rys. 10. Mapy naprężeń radialnych i obwodowych – podział łuku 40x26, rozmiar elementu 0,47

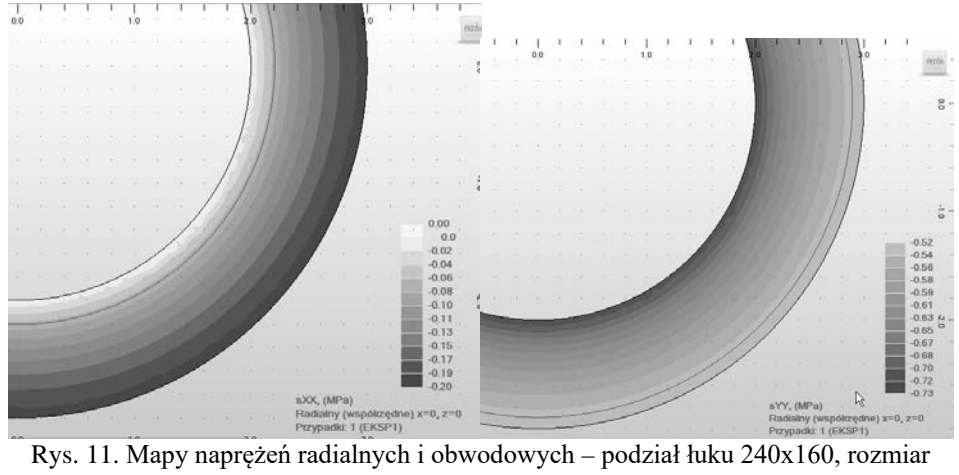

<span id="page-22-2"></span>elementu 0,08

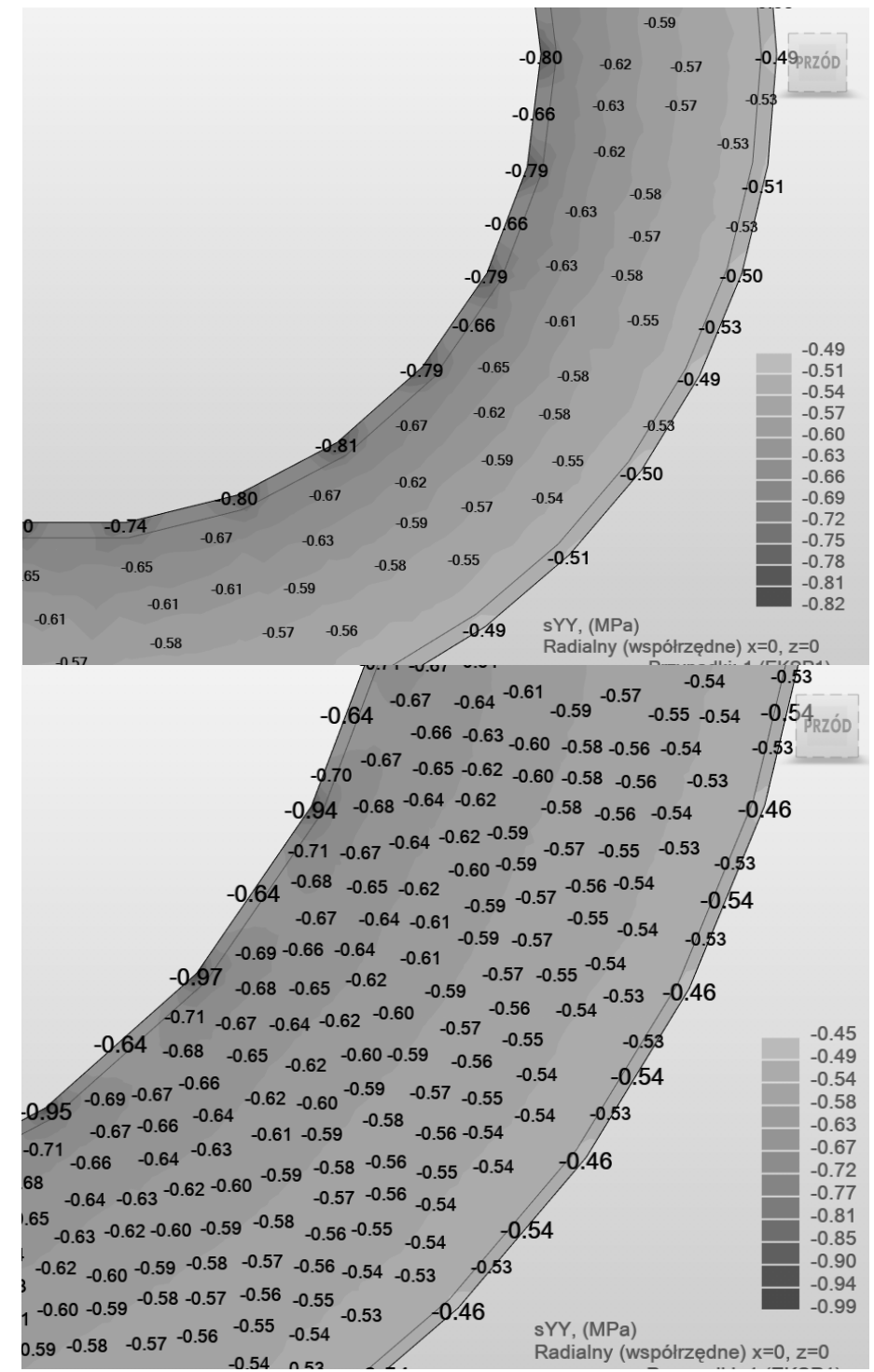

<span id="page-23-0"></span>Rys. 12. Mapy naprężeń obwodowych – podział łuku 40x26, rozmiar elementu 0,08 i 0,02

### **3.2. Analiza płyty kwadratowej**

Wyznacz wartości maksymalnych przemieszczeń oraz wykresy momentów zginających dla wolnopodpartej płyty kwadratowej (rys. [13\)](#page-24-0) od obciążenia równomiernie rozłożonego przyłożonego na całej powierzchni płyty q = 2 kPa. W obliczeniach pominąć wpływ ciężaru własnego. Płyta o grubości 15 cm ma wymiar boku a = 4,2 m i jest wykonana z betonu C25/30.

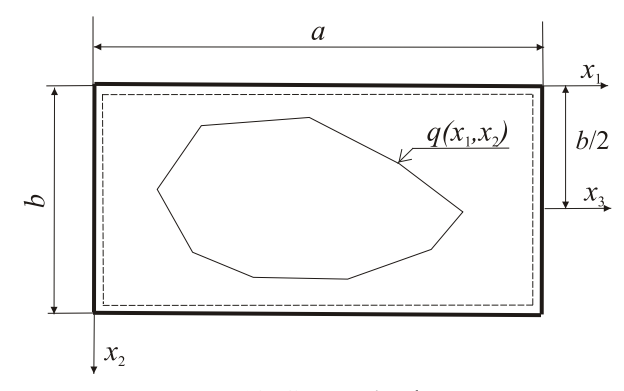

<span id="page-24-0"></span>Rys. 13. Geometria płyty

W rozwiązaniu analitycznym płyty skorzystamy z rozwiązania typu Naviera za pomocą podwójnego szeregu Fouriera [\[2\]](#page-34-1). Dla dowolnej prostokątnej płyty o wymiarach  $a \times b$  i dla dowolnego obciążenia  $q(x_1, x_2)$  możemy je opisać następującą funkcją

$$
q(x_1, x_2) = \sum_{m=1}^{\infty} \sum_{n=1}^{\infty} a_{mn} \cdot \sin \frac{m \cdot \pi \cdot x_1}{a} \cdot \sin \frac{n \cdot \pi \cdot x_2}{b}, \qquad (77)
$$

otrzymujemy zatem

$$
a_{mn} = \frac{4}{a \cdot b} \int_{0}^{a} \int_{0}^{b} q(x_1, x_2) \cdot \sin \frac{m \cdot \pi \cdot x_1}{a} \cdot \sin \frac{n \cdot \pi \cdot x_2}{b} dx_1 dx_2.
$$
 (78)

Zakładamy w ogólnym przypadku rozwiązanie równania

$$
\nabla^4 w(x_1, x_2) = \frac{q(x_1, x_2)}{D}, \qquad (79)
$$

gdzie 3  $12 \cdot (1 - v^2)$  $D = \frac{E \cdot h^3}{12 \cdot (1 - v^2)}$  (sztywność płytowa), w postaci

 $MOST WIEDZY$  Pobrano z mostwiedzy.pl Pobrano z [mostwiedzy.pl](http://mostwiedzy.pl)

$$
w(x_1, x_2) = \sum_{m=1}^{\infty} \sum_{n=1}^{\infty} w_{mn} \cdot \sin \frac{m \cdot \pi \cdot x_1}{a} \cdot \sin \frac{n \cdot \pi \cdot x_2}{b}, \qquad (80)
$$

spełniające warunki brzegowe swobodnego podparcia. Podstawiając do równania różniczkowego otrzymujemy związek

$$
D \cdot \left[ \left( \frac{m \cdot \pi}{a} \right)^2 + \left( \frac{n \cdot \pi}{b} \right)^2 \right]^2 \cdot w_{mn} = a_{mn} \,.
$$
 (81)

Dokonując przekształceń i podstawień otrzymujemy

$$
w_{mn}(x_1, x_2) = \frac{a_{mn}}{D \cdot \left[ \left( \frac{m \cdot \pi}{a} \right)^2 + \left( \frac{n \cdot \pi}{b} \right)^2 \right]^2}
$$
  

$$
w_{mn}(x_1, x_2) = \frac{1}{D \cdot \pi^4} \cdot \sum_{m=1}^{\infty} \sum_{n=1}^{\infty} \frac{a_{mn}}{\left[ \left( \frac{m}{a} \right)^2 + \left( \frac{n}{b} \right)^2 \right]^2} \cdot \sin \frac{m \cdot \pi \cdot x_1}{a} \cdot \sin \frac{n \cdot \pi \cdot x_2}{b}
$$
 (82)

Przyjmując stałą wartość obciążenia  $q(x_1, x_2) = q$  otrzymujemy

$$
w_{mn}\left(x_1, x_2\right) = \frac{16 \cdot q}{D \cdot \pi^6} \cdot \sum_{m=1}^{\infty} \sum_{n=1}^{\infty} \frac{1}{m \cdot n \cdot \left[\left(\frac{m}{a}\right)^2 + \left(\frac{n}{b}\right)^2\right]^2} \cdot \sin\frac{m \cdot \pi \cdot x_1}{a} \cdot \sin\frac{n \cdot \pi \cdot x_2}{b},\tag{83}
$$

dla  $m, n = 1,3,5,7, \ldots$ .

Wyznaczamy zatem maksymalne przemieszczenie  $w\left(x_1 = \frac{a}{2}, x_2 = \frac{b}{2}\right)$  $w\left(x_1 = \frac{a}{2}, x_2 = \frac{b}{2}\right)$ 

$$
w\left(x_1 = \frac{a}{2}, x_2 = \frac{b}{2}\right) = \frac{16 \cdot q}{D \cdot \pi^6} \cdot \sum_{m=1}^{\infty} \sum_{n=1}^{\infty} \frac{\left(-1\right)^{\frac{m+n}{2}-1}}{m \cdot n \cdot \left[\left(\frac{m}{a}\right)^2 + \left(\frac{n}{b}\right)^2\right]^2}.
$$
 (84)

Przyjmując dodatkowo, że *a* = *b*, oraz *m* = *n* = 1 otrzymujemy

$$
w_{\text{max}} = w \left( x_1 = \frac{a}{2}, x_2 = \frac{b}{2} \right) \approx \frac{16 \cdot q \cdot a^4}{D \cdot \pi^6} \frac{1}{4} = 0,00416 \cdot \frac{q \cdot a^4}{D} \,. \tag{85}
$$

W prac[y \[3\]](#page-35-21) można znaleźć inne rozwiązanie(zapisane w osiach *x*3, *x*2)

$$
w(x_3, x_2) =
$$
  
=  $\frac{4qa^4}{D\pi^5} \sum_{n} \frac{1}{n^5} \left\{ 1 - \frac{1}{2\cosh\frac{\alpha_n b}{2}} \left[ \left( 2 + \frac{\alpha_n b}{2} t g h \frac{\alpha_n b}{2} \right) \cosh\alpha_n x_2 - \alpha_n x_2 \sinh\alpha_n x_2 \right] \right\} \sin\alpha_n x_3$ , (86)

gdzie:

$$
n = 1, 3, 5 \dots \qquad \alpha_n = \frac{n\pi}{a} \tag{87}
$$

Dla płyty kwadratowej (*a* = *b*) przyjmując jeden wyraz szeregu (*n* = 1) daje on wartość ugięcia w środku płyty ( $x_3 = 1/2a; x_2 = 0$ ) otrzymuje się z niego wartość ugięcia

$$
n = 1, 3, 5 \dots \qquad \alpha_n = \frac{n\pi}{a}, \qquad (88)
$$

$$
w_{\text{max}} = 0,00406 \frac{qa^4}{D} \,. \tag{89}
$$

Z rozwiązania tego wartości momentów zginających zapisujemy jako

$$
m_{x_3} =
$$
  
\n
$$
= \frac{4qa^2}{\pi^3} \sum_{n} \frac{1}{n^3} \left\{ 1 - \frac{1 - v}{2\cosh\frac{\alpha_n b}{2}} \left[ \left( \frac{2}{1 - v} + \frac{\alpha_n b}{2} \text{tgh} \frac{\alpha_n b}{2} \right) \cosh\alpha_n x_2 - \alpha_n x_2 \sinh\alpha_n x_2 \right] \right\} \sin\alpha_n x_3
$$
  
\n
$$
m_{x_2} =
$$
  
\n
$$
= \frac{4qa^2}{\pi^3} \sum_{n} \frac{1}{n^3} \left\{ v - \frac{1 - v}{2\cosh\frac{\alpha_n b}{2}} \left[ \left( \frac{2v}{1 - v} + \frac{\alpha_n b}{2} \text{tgh} \frac{\alpha_n b}{2} \right) \cosh\alpha_n x_2 - \alpha_n x_2 \sinh\alpha_n x_2 \right] \right\} \sin\alpha_n x_3
$$
  
\n
$$
m_{x_3x_2} = 2(1 - v) \frac{qa^2}{\pi^3} \sum_{n} \frac{1}{n^3} \frac{\cos\alpha_n x_3}{\cosh\frac{\alpha_n b}{2}} \left[ \left( 1 + \frac{\alpha_n b}{2} \text{tgh} \frac{\alpha_n b}{2} \right) \sinh\alpha_n x_2 - \alpha_n x_2 \cosh\alpha_n x_2 \right]
$$
  
\n(90)

Dla płyty kwadratowej obciążonej równomiernym obciążeniem *q* wartość przęsłowego momentu zginającego wynosi

$$
m_{x_3 \max} = m_{x_2 \max} = -0.0475qa^2.
$$
 (91)

Główne momenty zginające można obliczyć ze wzoru

$$
m_{11,22} = \frac{1}{2} \left( m_{x_3} + m_{x_2} \right) \pm \frac{1}{2} \sqrt{\left( m_{x_3} - m_{x_2} \right)^2 + 4 \left( m_{x_3 x_2} \right)^2} \ . \tag{92}
$$

Dla punktów na przekątnej płyty kwadratowej gdzie  $m_{x_3} = m_{x_2}$  otrzymujemy

$$
m_{11,22} = m_{x_3} \pm m_{x_3x_2} \ . \tag{93}
$$

Wykres momentów zginających otrzymanych z powyższego analitycznego rozwiązania przedstawiono na rys. [14.](#page-27-0)

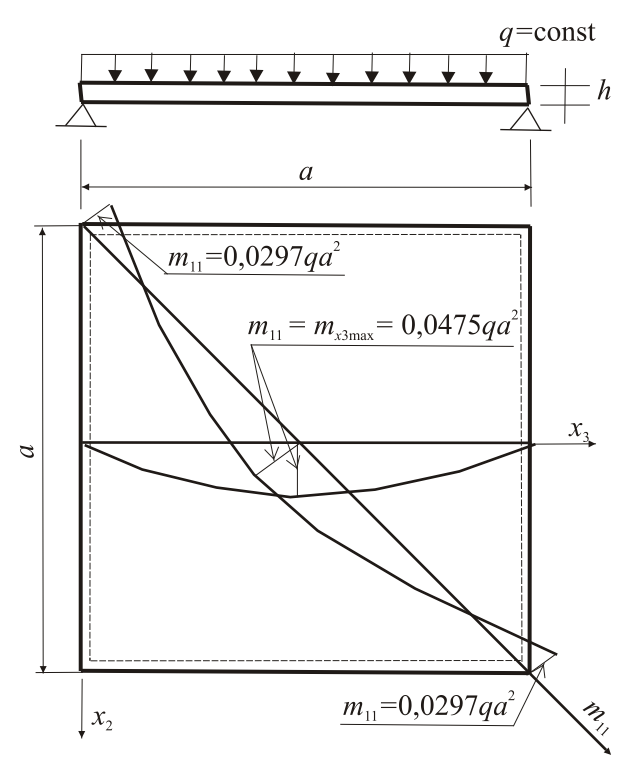

<span id="page-27-0"></span>Rys. 14. Momenty zginające w płycie kwadratowej obciążonej równomiernie

Dla przyjętego betonu C25/30 i grubości płyty *h* = 0,15 cm sztywność płytowa wynosi

$$
D = \frac{E \cdot h^3}{12 \cdot (1 - v^2)} = \frac{31000000 \text{ kPa} \cdot (0.15 \text{ m})^3}{12(1 - 0.2^2)} = \frac{104625 \text{ kNm}}{11,52} = 9082 \text{ kNm} \quad (94)
$$

Dla przyjętych wymiarów płyty i obciążenia otrzymujemy wyniki

$$
w_{\text{max}} = 0,00406 \cdot \frac{q \cdot a^4}{D} = 0,00406 \cdot \frac{2 \cdot 4, 2^4}{9082} = 2,78 \cdot 10^{-4} \text{ m}
$$
  

$$
m_{x_3 \text{max}} = -0,0475 \cdot q \cdot a^2 = -0,0475 \cdot 2 \cdot 4,2^2 = -1,68 \text{ kNm}
$$
  

$$
m_{11} = 0,0297 \cdot q \cdot a^2 = 0,0297 \cdot 2 \cdot 4,2^2 = 1,05 \text{ kNm}
$$
  
(95)

Na podstawie przeprowadzonej analizy zbieżności podziału konstrukcji na elementy skończone (patrz rys. [15](#page-28-0) i [16\)](#page-29-0) przyjęto jako miarodajny podział krawędzi płyty na 64 elementy (64x64). Ostateczne wyniki analizy numerycznej przedstawiono na rys. [17](#page-29-1) i [18.](#page-30-1)

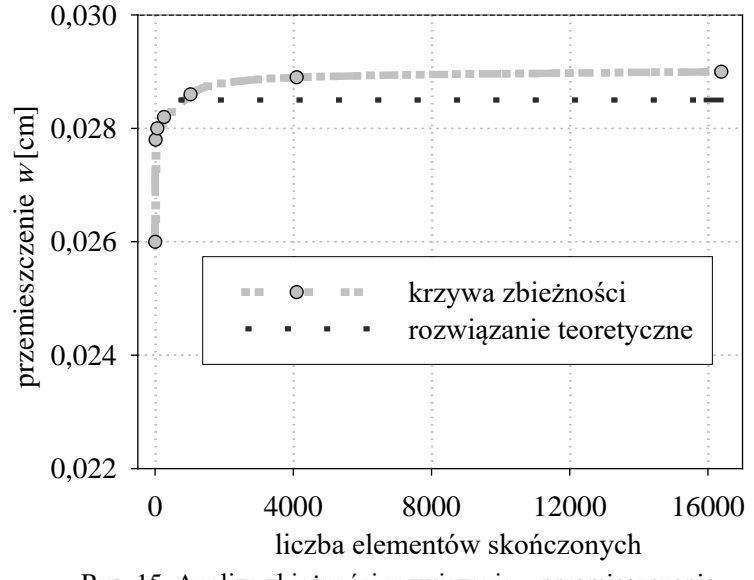

<span id="page-28-0"></span>Rys. 15. Analiza zbieżności rozwiązania – przemieszczenia

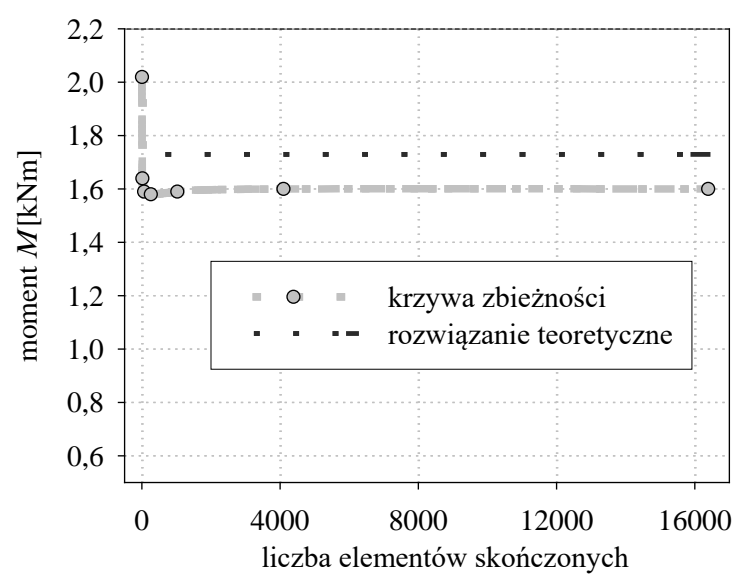

<span id="page-29-0"></span>Rys. 16. Analiza zbieżności rozwiązania – maksymalny moment przęsłowy

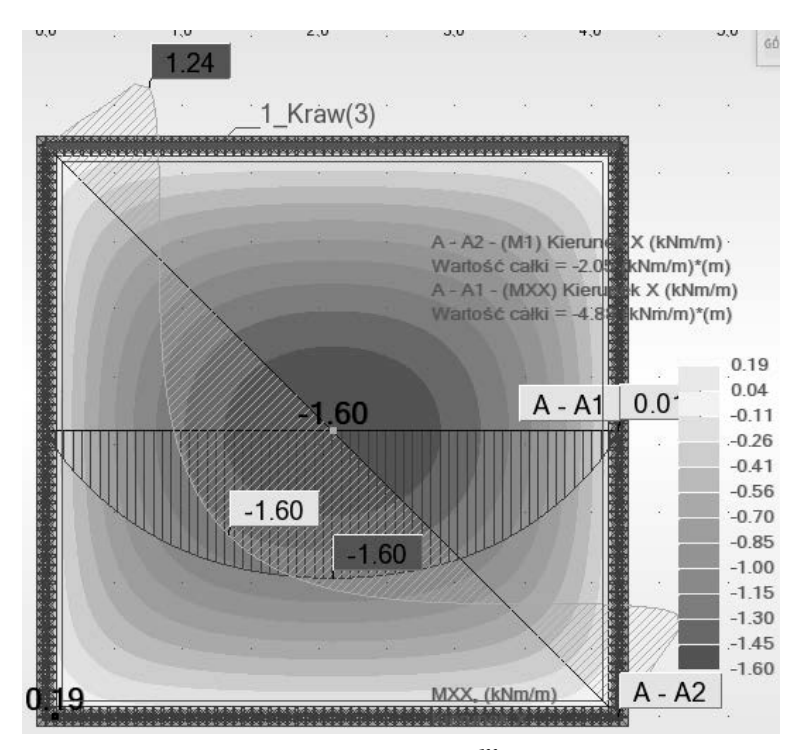

<span id="page-29-1"></span>Rys. 17. Mapa i wykres momentów zginających  $m_{x_3}$  i m11 – Coons, podział 64x64

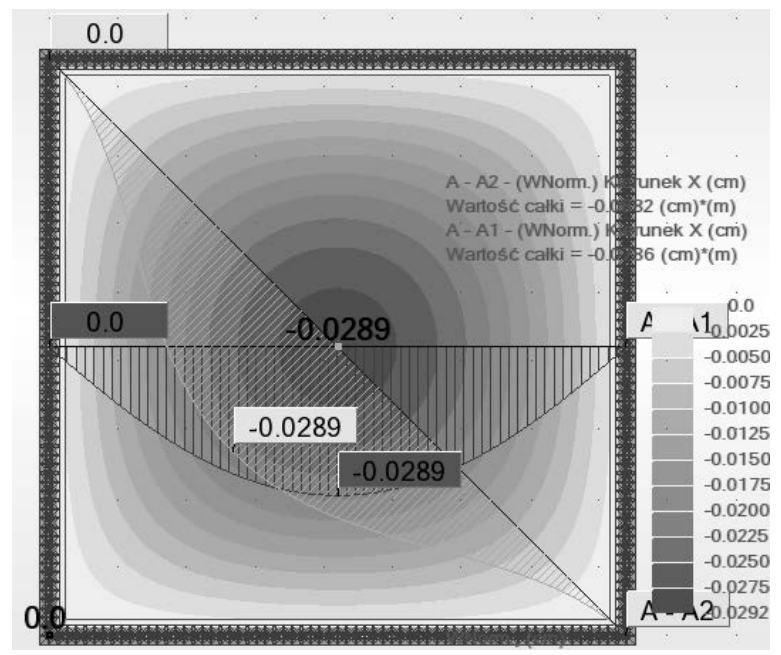

<span id="page-30-1"></span>Rys. 18. Mapa i wykres przemieszczeń pionowych – Coons, podział 64x64

**3.3. Analiza płyty stropowej**

Przygotowując model obliczeniowy płyty stropowej (rys. [19](#page-30-2)), wykorzystując możliwości programów obliczeniowych, poprzez zabiegi i modyfikacje modelu można dokonywać sprawdzenia np. warunków przebicia w obrębie projektowanych głowic w obrębie słupów, patrz rys[. 20.](#page-31-0)

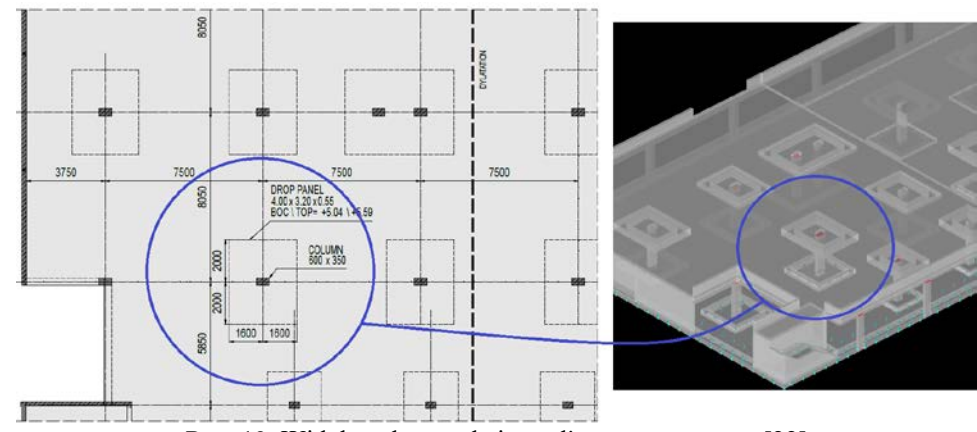

<span id="page-30-2"></span><span id="page-30-0"></span>Rys. 19. Widok na konstrukcję analizowanego stropu [\[22\]](#page-35-22)

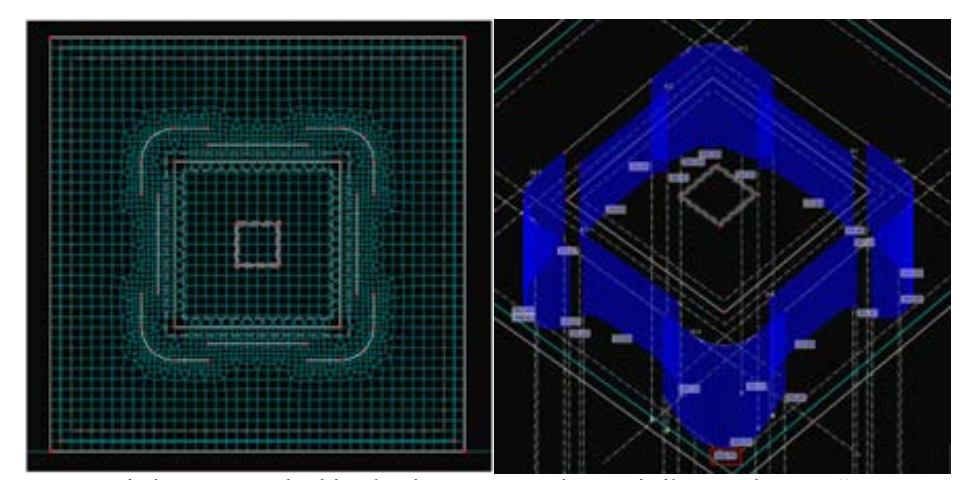

<span id="page-31-0"></span>Rys. 20. Siatka MES w obrębie głowicy wraz z wykresami sił tnących w analizowanych odcinkach [\[22\]](#page-35-22)

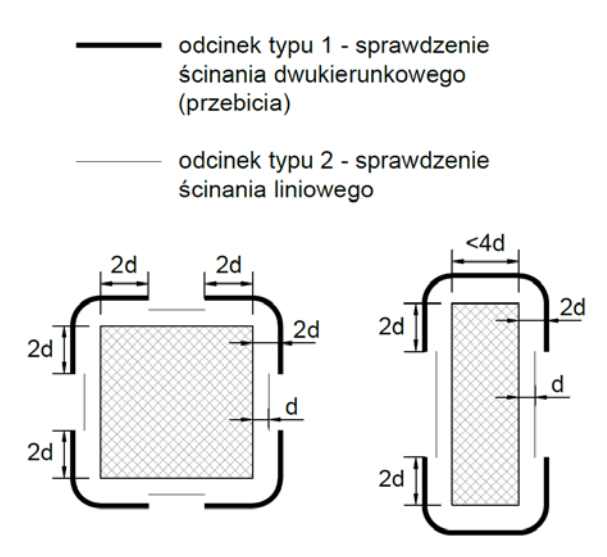

<span id="page-31-1"></span>Rys. 21. Odcinki do sprawdzenia ścinania dwukierunkowego i ścinania jednokierunkowego [\[21\]](#page-35-23)

Szczegółowego opisu obliczania nośności na przebicie połączenia głowicy ze słupem z wykorzystaniem tzw. metody bezpośredniej opisano w pracach [\[21,](#page-35-23) [22\]](#page-35-22). Metoda bezpośrednia polega na wydzieleniu odcinków tzw. typu 1 i typu 2 (rys. [21\)](#page-31-1) oraz sprawdzeniu poprzez porównanie istniejących w płycie stropowej sił tnących, z dopuszczalnymi siłami tnącymi obliczonymi na podstawie podpunktu 6.4.4 normy EC2

[\[N1\]](#page-36-7). Siłę z modelu numerycznego <sup>v</sup> max,MES należy odczytywać jako główną siłę tnącą.

W przypadku stosowania innych metod sprawdzenia warunków przebicia w metodzie bezpośredniej ulega zmianie sposób obliczania <sup>V<sub>R,c</sub></sup> oraz lokalizacja przekroju kontrolnego

dopasowanego do wytycznych normowych.

W przypadku analizowanego stropu grubość głowic została tak dobrana aby nie wystąpiło przebicie wewnątrz projektowanego pogrubienia, rys. [22](#page-32-0). Przykładowy rozkład sił ścinających w analizowanych przekrojach kontrolnych przedstawiono na rys. [23.](#page-32-1) Natomiast rzeczywisty rozkład sił ścinających w odcinakach liniowych typu L i C przedstawiono na rys. [24](#page-33-0) i [25.](#page-33-1) Porównania wartości wyznaczonych sił ścinających z wartościami dopuszczalnymi dokonano w tablicy [2.](#page-34-2) Przeprowadzone obliczenia wskazują poprawność przyjętych rozwiązań konstrukcyjnych.

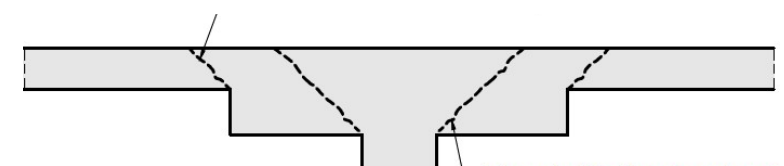

<span id="page-32-0"></span>Rys. 22. Potencjalne miejsca zniszczenia głowicy przez przebicie w układzie płyta-słup

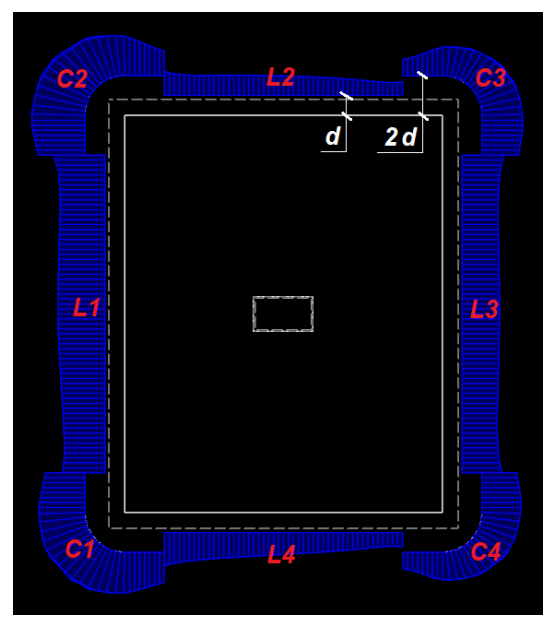

<span id="page-32-1"></span>Rys. 23. Rozkład sił ścinających w przekrojach kontrolnych [\[22\]](#page-35-22)

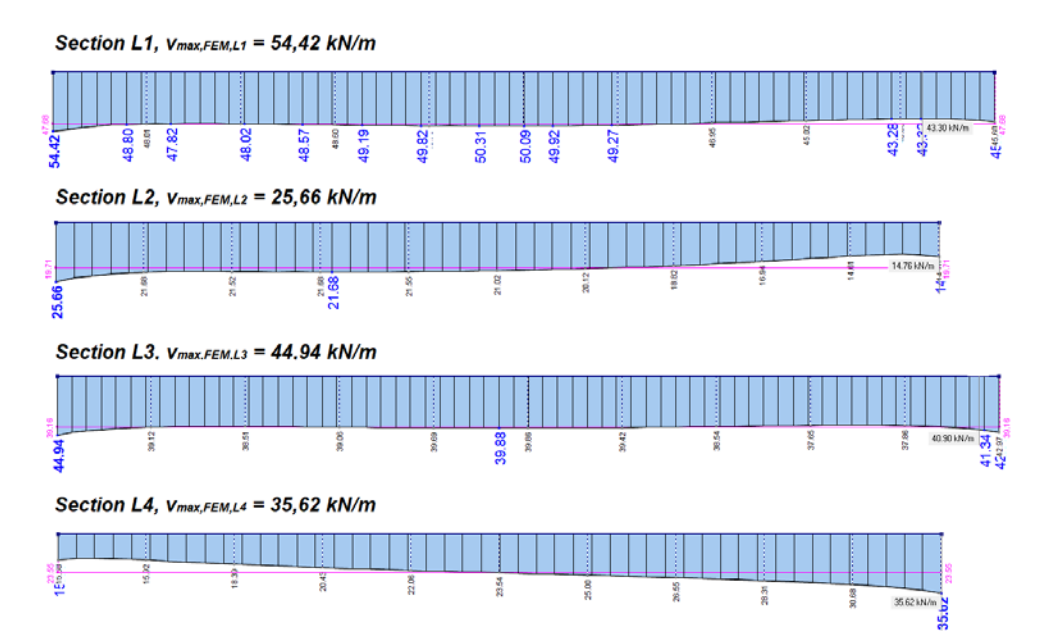

<span id="page-33-0"></span>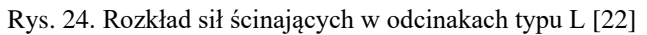

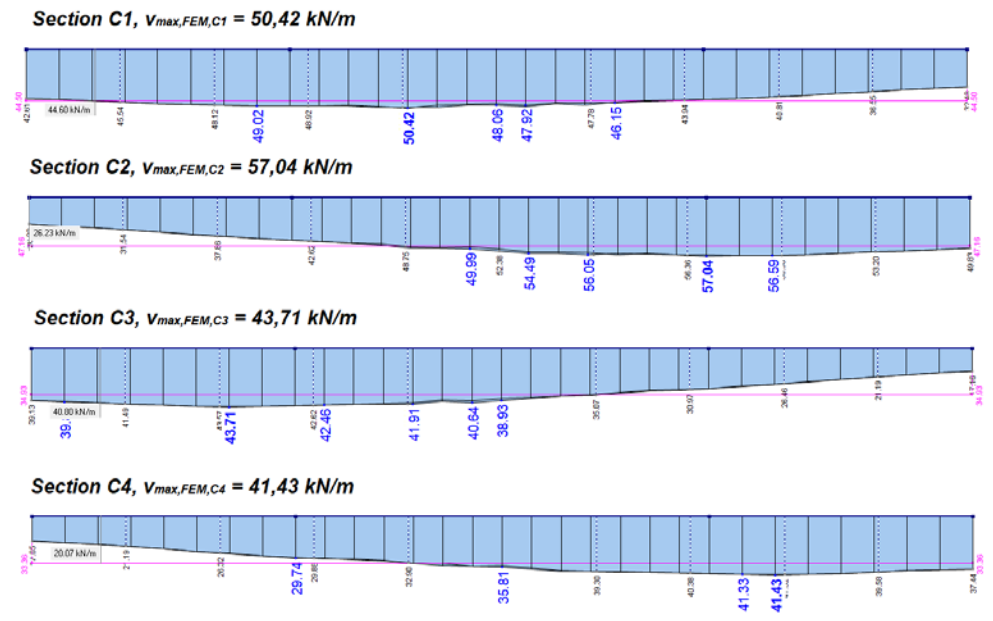

<span id="page-33-1"></span>Rys. 25. Rozkład sił ścinających w odcinakach typu C [\[22\]](#page-35-22)

| Odcinek        | $V_{max, FEM}$                        | $v_{R} \cdot d$                         |  |
|----------------|---------------------------------------|-----------------------------------------|--|
|                | $\mathcal{D}_{\mathcal{L}}$           | 3                                       |  |
| L1             | $v_{max, FEM} = 54.42 \text{ kN/m}$   | $v_{R,EC2} \cdot d = 126 \,\text{kN/m}$ |  |
| L <sub>2</sub> | $v_{max, FEM} = 25.66 \text{kN/m}$    | $v_{R,EC2} \cdot d = 155 \text{ kN/m}$  |  |
| L <sub>3</sub> | $v_{max,FEM} = 44.94 \,\mathrm{kN/m}$ | $v_{R,EC2} \cdot d = 126 \text{ kN/m}$  |  |
| IA             | $v_{max, FEM} = 35.62 \text{ kN/m}$   | $v_{R,EC2} \cdot d = 155 \text{ kN/m}$  |  |
| C1             | $v_{max, FEM} = 50.42 \text{ kN/m}$   | $v_{R,EC2} \cdot d = 140 \text{ kN/m}$  |  |
| C2             | $v_{max, FEM} = 57.04 \,\text{kN/m}$  | $v_{R,EC2} \cdot d = 140 \,\text{kN/m}$ |  |
| C <sub>3</sub> | $v_{max, FEM} = 43.71 \text{kN/m}$    | $v_{R,EC2} \cdot d = 140 \,\text{kN/m}$ |  |
| C <sub>4</sub> | $v_{max, FEM} = 41.43 \text{kN/m}$    | $v_{R,EC2} \cdot d = 140 \,\text{kN/m}$ |  |

<span id="page-34-2"></span>Tablica 2. Porównanie wartości wyznaczonych sił ścinających z dopuszczalnymi wartościami

#### **4. Posumowanie**

Rozwój narzędzi obliczeniowych otwiera nowe możliwości przed projektantami konstrukcji. Jest także impulsem do tworzenia coraz bardziej nietypowych konstrukcji [\[34\].](#page-36-8) W dostępnych na rynku programach MES zazwyczaj płytowe i powłokowe elementy skończone bazują na teorii płyt cienkich Kirchhoffa, średnio grubych Mindlina-Reisnera lub teorii Kirchhoffa-Love'a [\[35\].](#page-36-9) Świadomy i odpowiedzialny projektant/inżynier korzystający z narzędzi obliczeniowych winien być w pełni świadomy ograniczeń (zalet i wad) jakie niesie ze sobą stosowanie wybranego typu elementu skończonego zaimplementowanego w stosowanym programie obliczeniowym. Przykładowo w przykładzie 3.2 w obliczeniach numerycznych stosowany był element powierzchniowy  $\rightarrow$  płytowy  $\rightarrow$  czworokątny  $\rightarrow$ czterowęzłowy → typu DKMQ (*the Discrete Kirchoff – Mindlin Quadrilateral*, [\[36\],](#page-36-10) [\[37\]\)](#page-36-11).

Wykonywanie obliczeń wymaga zapoznania się nie tylko z rodzajem konstrukcji, typem elementu skończonego i liczbą stopni swobody w węźle lecz także z konwencją znakową obowiązująca w danym programie obliczeniowym. Znajomość teorii i rozwiązań analitycznych jest niezbędna do tworzenia modeli w MES i przy wykonywaniu obliczeń [\[38\].](#page-36-12) Duży wpływ na poprawność analizy numerycznej oraz uzyskane wyniki symulacji mają takie parametry jak gęstość siatki elementów skończonych, sformułowanie elementu skończonego czy schemat całkowania równania ruchu [\[39\].](#page-36-13)

Odwołując się do zapisów zawrtych w normie do projektowania konstrukcji betonowych i żelbetowych z 1945 roku [N2] można stwierdzić, że modelowanie numeryczne jak i cały proces projektowania konstrukcji betonowych i żelbetowych wymaga specjalnego przygotowania zawodowego, wobec czego osoby projektujące powinny posiadać odpowiednią wiedzę i doświadczenie w tej dziedzinie [N2].

#### **Bibliografia**

- <span id="page-34-0"></span>[1] Bodaszewski W., Wytrzymałość materiałów z elementami mechaniki konstrukcji. Wydawnictwo Politechniki Świętokrzyskiej, Kielce 2005.
- <span id="page-34-1"></span>[2] Kączkowski Z., Płyty. Obliczenia statyczne. Arkady, Warszawa 2001.
- <span id="page-35-21"></span>[3] Girkmann K., Dźwigary powierzchniowe. Arkady, Warszawa 1956.
- <span id="page-35-1"></span>[4] Chróścielewski J., Rodzina elementów skończonych klasy C0 w nieliniowej sześcioparametrowej teorii powłok. Zeszyt Naukowy PG Nr.540, Gdańsk 1996.
- <span id="page-35-2"></span>[5] Kleiber M., Wozniak Cz., Nonlinear mechanics of structures. PWN/Warszawa, Kulwer Academic Publisher/Dordrecht 1991.
- <span id="page-35-3"></span>[6] Praca zbiorowa pod red. Woźniak Cz., Mechanika sprężystych płyt i powłok. Mechanika Techniczna t. VIII, Warszawa 2001, PWN.
- <span id="page-35-4"></span>[7] Awrejcewicz J., Andrianov I.V., Płyty i powłoki w przyrodzie, mechanice i biomechanice. Wydawnictwa Naukowo-Techniczne, Warszawa 2001.
- <span id="page-35-0"></span>[8] Bathe K.J., Ramm E., Wilson E.L., Finite element formulations for large deformation dynamic analysis. International Journal for Numerical Method in Engineering 1 (1975) 353–386.
- <span id="page-35-16"></span>[9] Bletzinger K-U., Ramm E., Structural optimization and form finding of Ligot Wright structures. Computer & Structures 79 (2001), 2053-2062.
- <span id="page-35-17"></span>[10] Bletzinger K-U., Wüchner R., Daoud F., Camprubĭ N., Computational methods for form finding and optimization of shells and membranes. Computer Methods in Applied Mechanics and Engineering 194 (2005) 3438-3452.
- <span id="page-35-9"></span>[11] Bess W. J., Design analysis, robust methods, and stress classification. The American Society of Mechanical Engineers, New York 1993.
- <span id="page-35-18"></span>[12] Bonet J., Wood R.D., Mahaney J., Heywood P., Finite element analysis of air supported membrane structures. Computer Methods in Applied Mechanics and Engineering 190 (2000), 579-595.
- <span id="page-35-12"></span>[13] Chróścielewski J., Makowski J., Pietraszkiewicz W., Statyka i dynamika powłok wielkopłytowych. Nieliniowa teoria i metoda elementów skończonych.. Wydawnictwo Instytutu Podstawowych Problemów Techniki, Polskiej Akademii Nauk, Warszawa 2004.
- <span id="page-35-10"></span>[14] Farshad M., Design and analysis of shell structures. Kluwer Academic Publishers, Dortmund/Boston/London: 1992.
- <span id="page-35-5"></span>[15] Filin A.P., Elementy teorii oblocek. Stojizdat, Leningrad 1987.
- <span id="page-35-13"></span>[16] Fung Y. C., Foundations of solid mechanics. New Jersey 1965, Prentice-Hall, Inc., Englewood Cliffs.
- <span id="page-35-6"></span>[17] Galimov K. Z., Osnovy nelinejnoj teorii obolocek. Izd. Kazan. Univ., Kazan 1975.
- <span id="page-35-7"></span>[18] Goldenveizer A. L., Teoria uprugich tonkich obolocek. Nauka, Moskwa 1976.
- <span id="page-35-19"></span>[19] Gosling P.D., Lewis W.J., Optimal structural membranes, Part I and Part II. Computer & Structures 5, (1996), 871-883; (1996) 885-895.
- <span id="page-35-11"></span>[20] Grabiec K., Żelbetowe konstrukcje cienkościenne. Warszawa-Poznań 1999, PWN.
- <span id="page-35-23"></span>[21] Grabski M., Nośność strefy przebicia w połączeniu płyty ze słupem zwieńczonym głowicą. Rozprawa Doktorska. Gdańsk 2022, Politechnika Gdańska.
- <span id="page-35-22"></span>[22] Grabski M., Ambroziak A.: Verification of punching shear outside the shear cap by the direct method. Archive of Civil Engineering 68(4), (2022) .
- <span id="page-35-14"></span>[23] Green A.E., Zerna W.: Theoretical elasticity. Oxford: Oxford of the Clarendon Press 1960
- <span id="page-35-20"></span>[24] Gruttmann F., Taylor R.L., Theory and finite element formulation of rubberlike membrane shells using principal stretches. International Journal for Numerical in Engineering 35 (1992), 1111-1126.
- <span id="page-35-15"></span>[25] Hartman F., The mathematical foundation of structural mechanics. Berlin Heidelberg New York Tokyo 1985, Springer-Verlag
- <span id="page-35-8"></span>[26] Kujak J. F., Geometriceski neliniejnyje zadaci teorii plastin i obolocek. Naukova Dumka, Kiev 1987.
- <span id="page-36-4"></span>[27] Kłosowski P., Metoda elementów skończonych w problemie dużych przemieszczeń powłok błonowych. Praca Magisterska. Gdańsk 1978. Politechnika Gdańska.
- <span id="page-36-5"></span>[28] Kmiecik M., Wizmur M., Bielewicz E., Analiza nieliniowa tarcz i płyt. Politechnika Gdańska, Gdańsk 1995.
- <span id="page-36-2"></span>[29] Olszak W., Thin shell theory: New trends and applications. CISM Udine, Springer – Verlag, Wien – New York 1980.
- <span id="page-36-3"></span>[30] Pietraszkiewicz W., Geometrically non-linear theories of thin elastic shells. Polish Scientific Publishers. Advances in Mechanics 1 (1989) 52–130.
- <span id="page-36-0"></span>[31] Praca zbiorowa pod redakcją Kleiber M., Komputerowe metody mechaniki ciał stałych. Mechanika Teoretyczna t. XI, PWN, Warszawa 1995.
- <span id="page-36-6"></span>[32] Rakowski G., Kacprzyk Z., Metoda elementów skończonych w mechanice konstrukcji. Oficyna Wydawnicza Politechniki Warszawskiej, Warszawa 1993.
- <span id="page-36-1"></span>[33] Zienkiewicz O.C., Taylor R.L., Finite element method. 5th edition, Butterworth-Heinemann, Oxford 2000.
- <span id="page-36-8"></span>[34] Biliszczuk J., Inżynieria mostowa w Polsce Niepodległej (1918–2018). Inżynieria i Bud 2018;74:371–82.
- <span id="page-36-9"></span>[35] Chełsowski Ł., Oleszek R., Radomski W., Skutki uproszczeń w modelowaniu mostowych przęseł płytowych z betonu. Drogownictwo 2022;9:311–321.
- <span id="page-36-10"></span>[36] Katili I., A new discrete Kirchoff - Mindlin element based on Mindlin – Reissner plate theory and assumed shear strain fields Int. J. Numer. Meth. Engng. 1993;36:1859-1908.
- <span id="page-36-11"></span>[37] Ibrahimbegovic A., Wilson, E.L., A unified formulation for triangular and quadrilateral flat shell FE with six nodal dof. Commun. Numer. Meth. Engng. 1991;7: 1-9.
- <span id="page-36-12"></span>[38] Radwańska M., Stankiewicz A., Wosatko A., Numerical Aspects of FEM Aanalysis of Plates and Shells in Recent Advances in Civil Engineering: Computationa Methods Publisher: Politechnika Krakowska Editors: Witold Cecot, 2015.
- <span id="page-36-13"></span>[39] Krzeszowiec M., Małachowski J., Badanie wpływu sformułowania elementu skończonego oraz schematu rozwiązywania równania ruchu na wyniki analizy MES na przykładzie niesymetrycznie obciążonej płyty. Bulletin of the Military University of Technology 2015;64:135–157.

#### **Normy, instrukcje i wytyczne**

- <span id="page-36-7"></span>[N1] PN-EN 1992-1-1: 2008/NA:2010 Eurokod 2: *Projektowanie konstrukcji z betonu. Część 1-1: Reguły ogólne dla budynków*
- [N2] PN-B-195:1945 Konstrukcje Betonowe i Żelbetowe. Obliczenia statyczne i projektowanie